"УТВЕРЖДАЮ" д.э.н. Хайруллина М. В. "\_\_\_ "\_\_\_\_\_\_\_\_\_\_\_\_\_\_ \_\_\_\_\_\_ г.

# РАБОЧАЯ ПРОГРАММА УЧЕБНОЙ ДИСЦИПЛИНЫ<br>Информатика

 $\mathcal{U}$ 

 $6.38.03.02$  (38.03.02)

 $: 1, \qquad \qquad : 1$ 

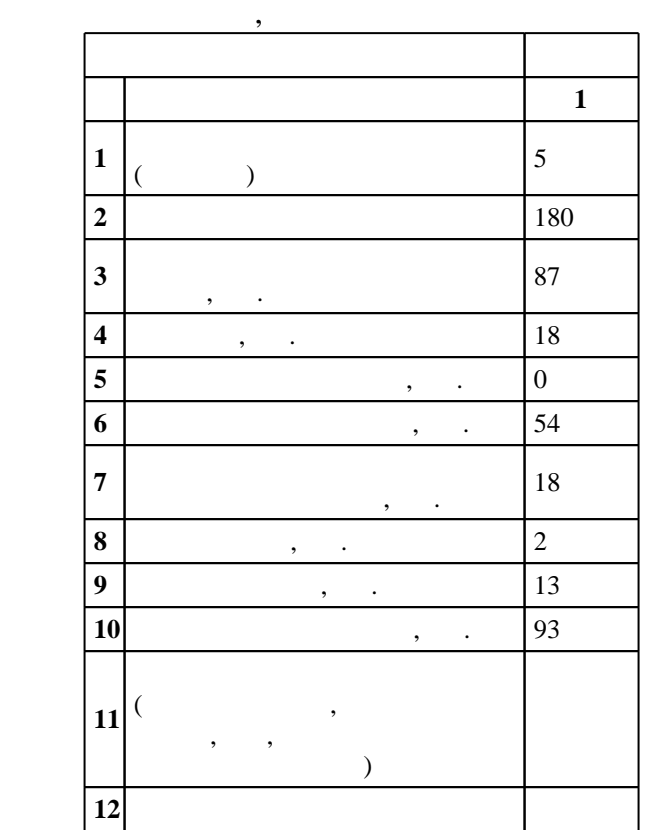

 $($   $): 38.03.02$ 

 $7 \quad 12.01.2016$   $, \quad 19.02.2016$  .

 $\vdots$  1,

 $($   $): 38.03.02$ 

 $5/1$  20.06.2017

 $97.06.2017$ 

программу разработал:<br>Программу разработал:

 $\frac{1}{2}$ ,  $\frac{1}{2}$ ,  $\frac{1}{2}$ ,  $\frac{1}{2}$ ,  $\frac{1}{2}$ ,  $\frac{1}{2}$ ,  $\frac{1}{2}$ ,  $\frac{1}{2}$ ,  $\frac{1}{2}$ ,  $\frac{1}{2}$ Заведующий кафедрой:

 $\mathbf{y}$ , к.э.н. Чернов С. С. С. С. С. С.

Ответственный за образовательную программу:

декан Чернов С. С.

**1. Внешние требования**

*Компетенция ФГОС*: ОПК.7 способность решать стандартные задачи профессиональной деятельности на основе информационной и библиографической культуры с применением информационно-коммуникационных технологий и с учетом основных требований информационной безопасности; в части следующих результатов обучения:

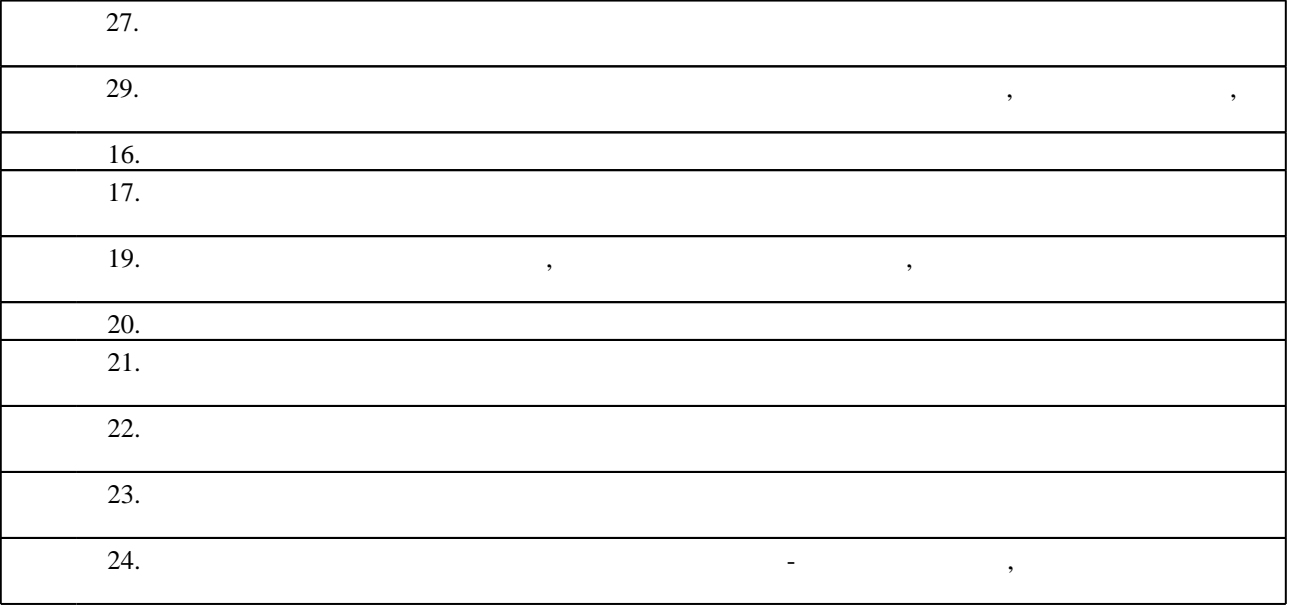

**2. Требования НГТУ к результатам освоения дисциплины**

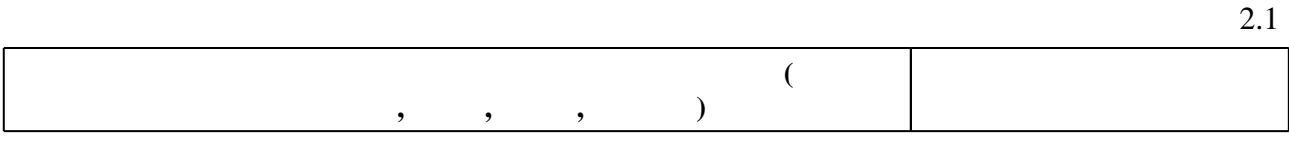

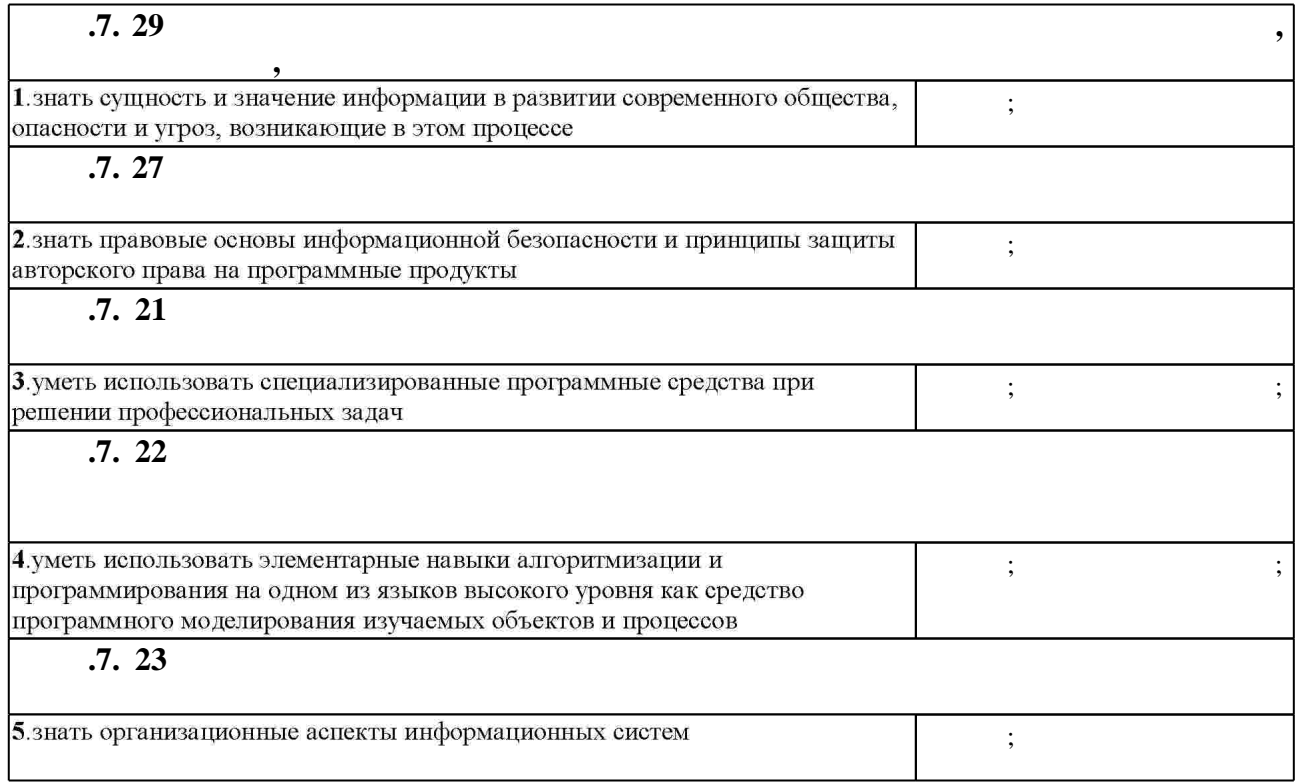

Таблица 1.1

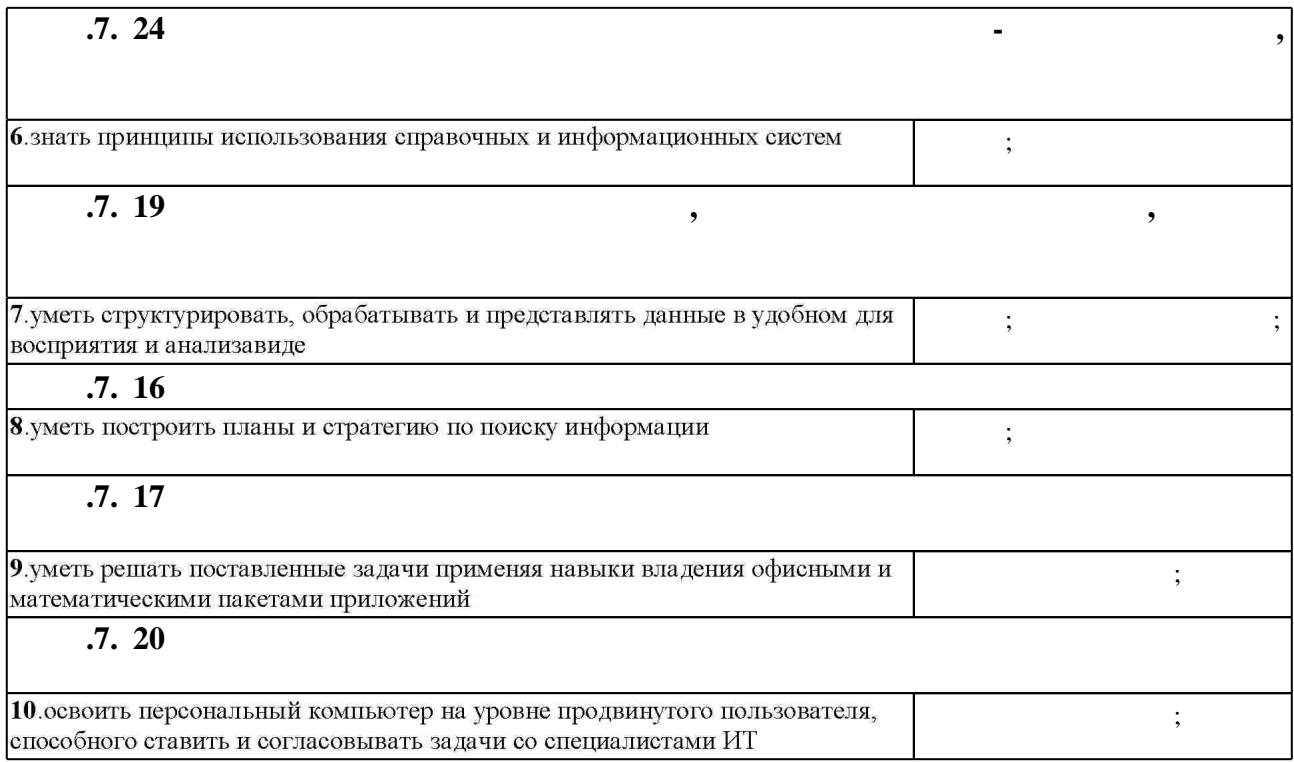

**3.** Содержание и структура учебной дисциплины и структура учебной дисциплины и структура учебной дисциплины и

 $\overline{\phantom{a}}$ **обучения C**: 1 **Дидактическая единица: Технические и программные средства реализации информационных**  $2.$  $1 \quad 3 \quad 1, 2, 5, 6$ деятельности, построить самой функции деятельности. 9.  $\blacksquare$ Графика.  $1 \quad 2 \quad 7,8$ редактирования изображений. **Дидактическая единица: Финансово-экономические расчеты в электронных таблицах**  $4.$ средства. Электронные таблицы. 1 2 3 На основе сформулированных расчетов. Научиться настройки приложения. возможностями и производительностями и производительностями и производительностями и производительностями и пр<br>В совета на совета на совета на совета на совета на совета на совета на совета на совета на совета на совета н

 $3.1$ 

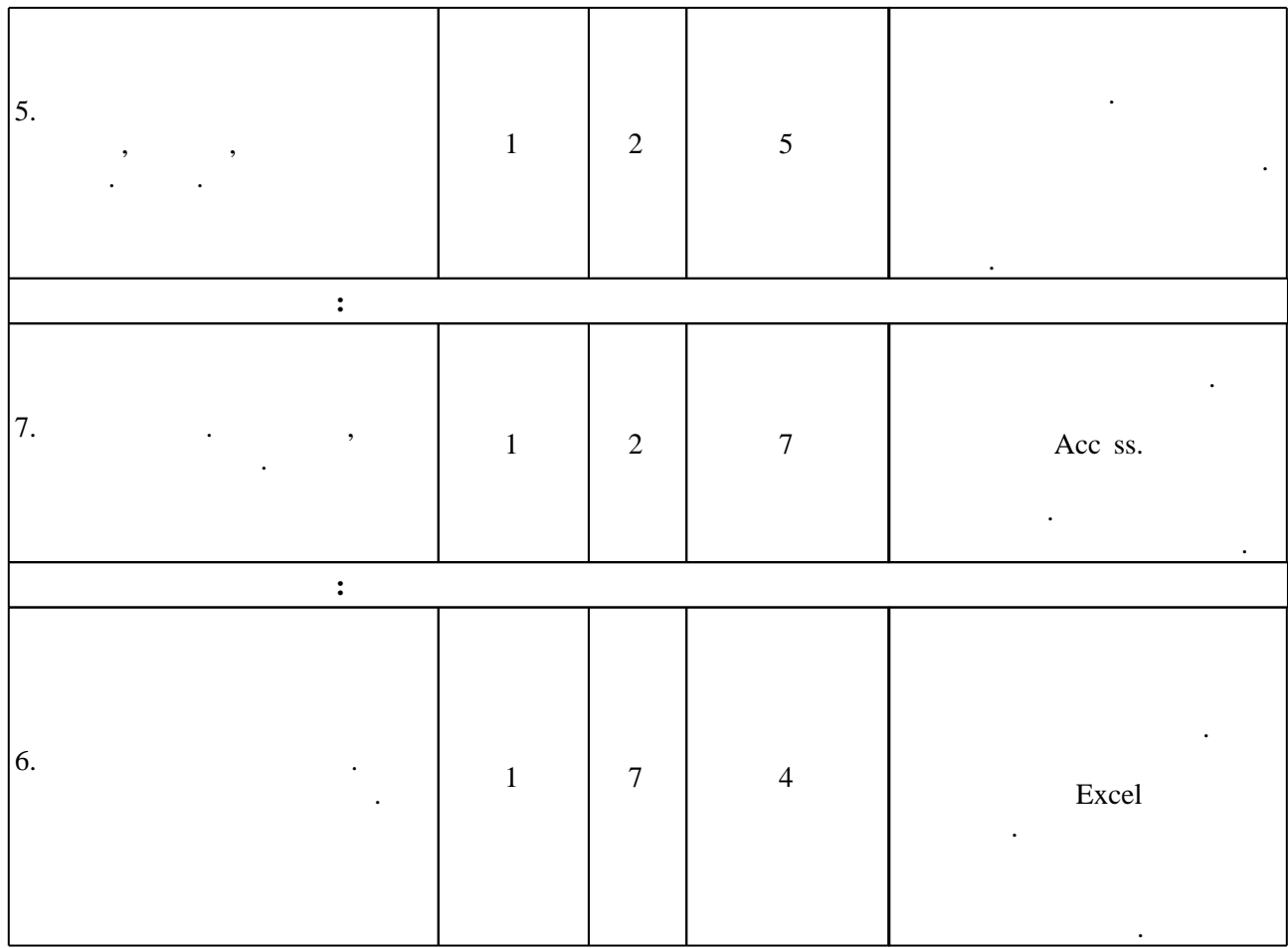

 $3.2$ 

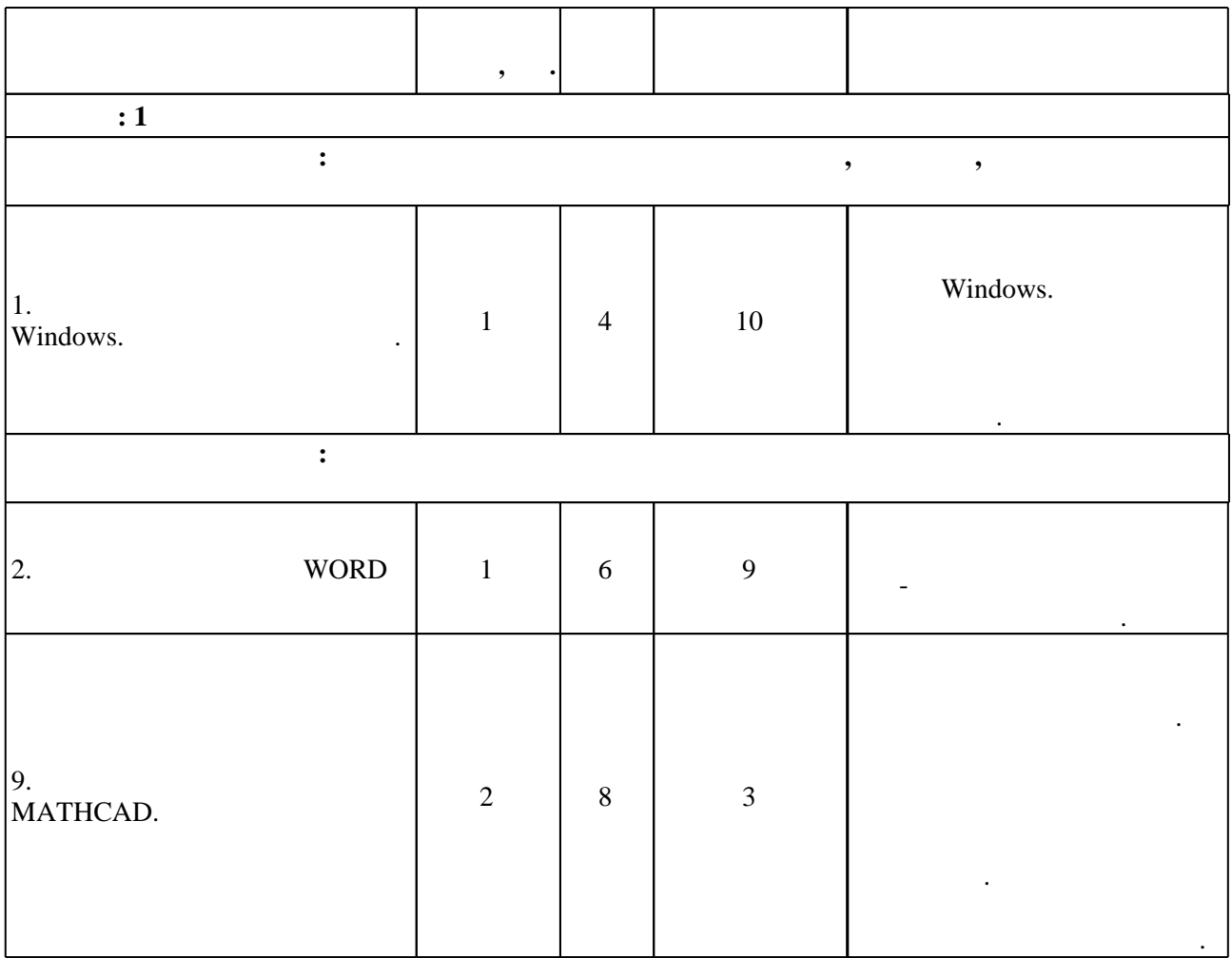

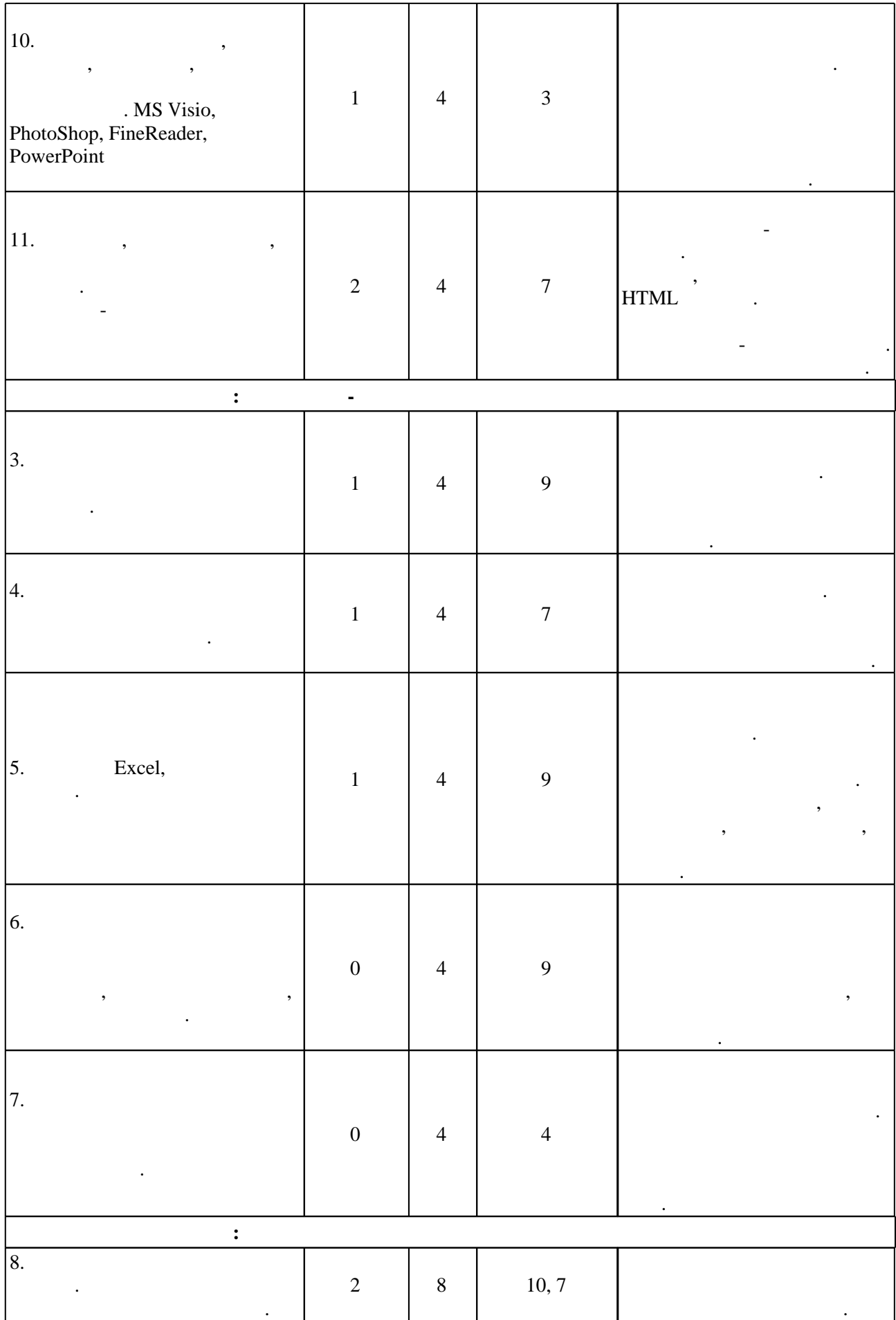

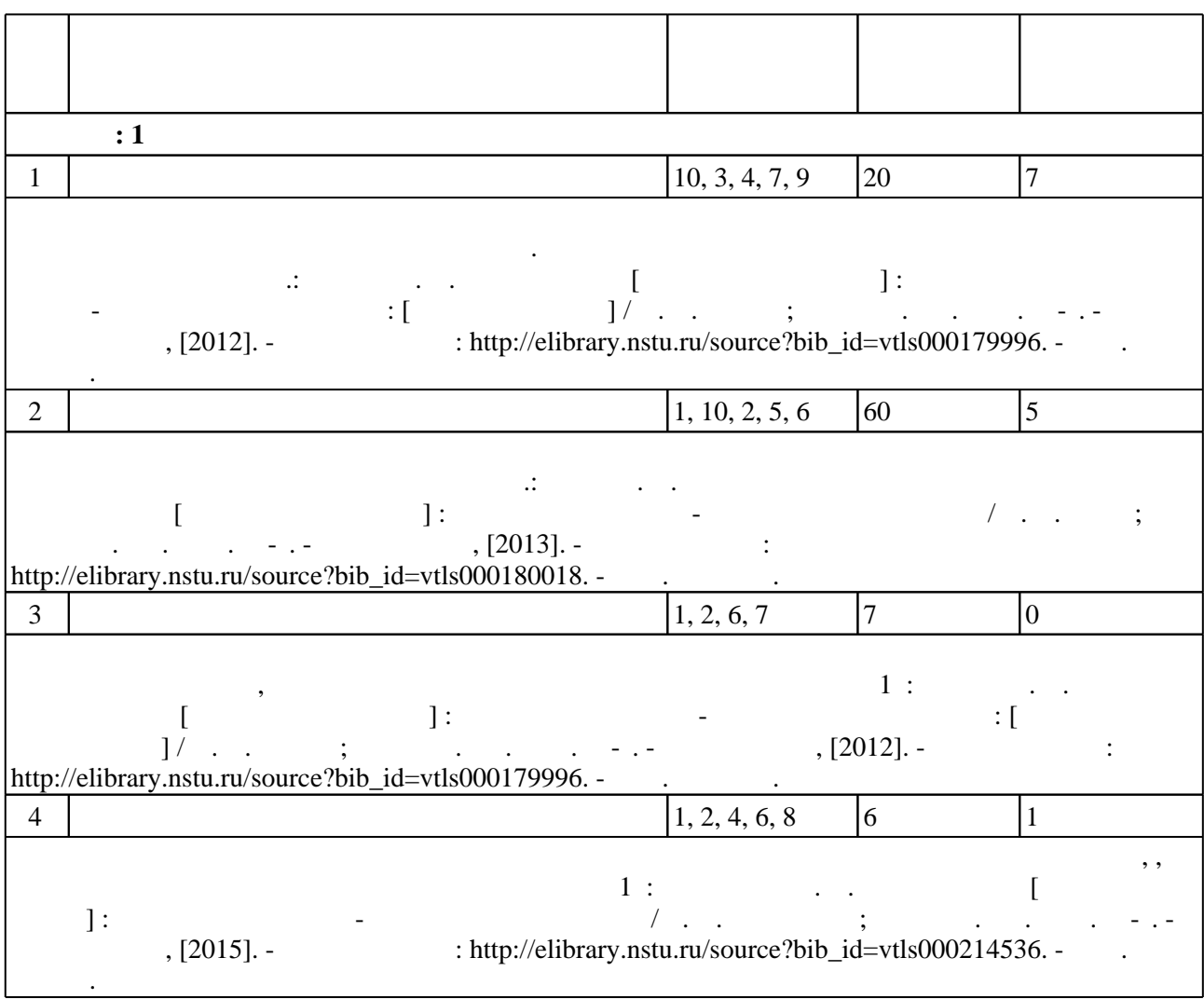

**4. Самостоятельная работа обучающегося**

**5.** Технология обучения обучения обучения обучения обучения обучения обучения обучения обучения обучения обучения обучения обучения обучения обучения обучения обучения обучения обучения обучения обучения обучения обучени

Для организации и контроля самостоятельной работы обучающихся, а также проведения  $\sim$  (  $.5.1$ ).

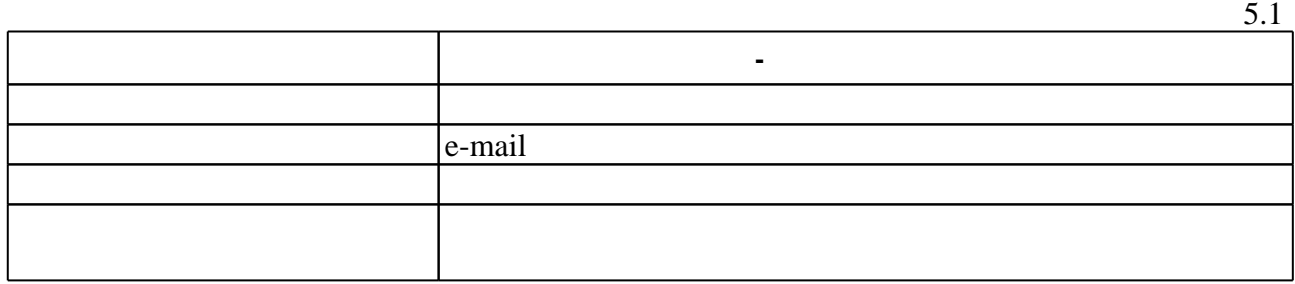

**6.** Правила аттестии обучающих стать по учебной дисциплине и дисциплине и дисциплине и дисциплине и дисциплине

 $($  ),  $6.1.$ 

Для аттестации обучающихся по дисциплине используется балльно-рейтинговая система (броја), позволять оценки по традиционной шкале и на традиционной школе и на традиционной школе и на традиционной школе и на традиционной школе и на традиционной школе и на традиционной школе и на традиционной школе и на

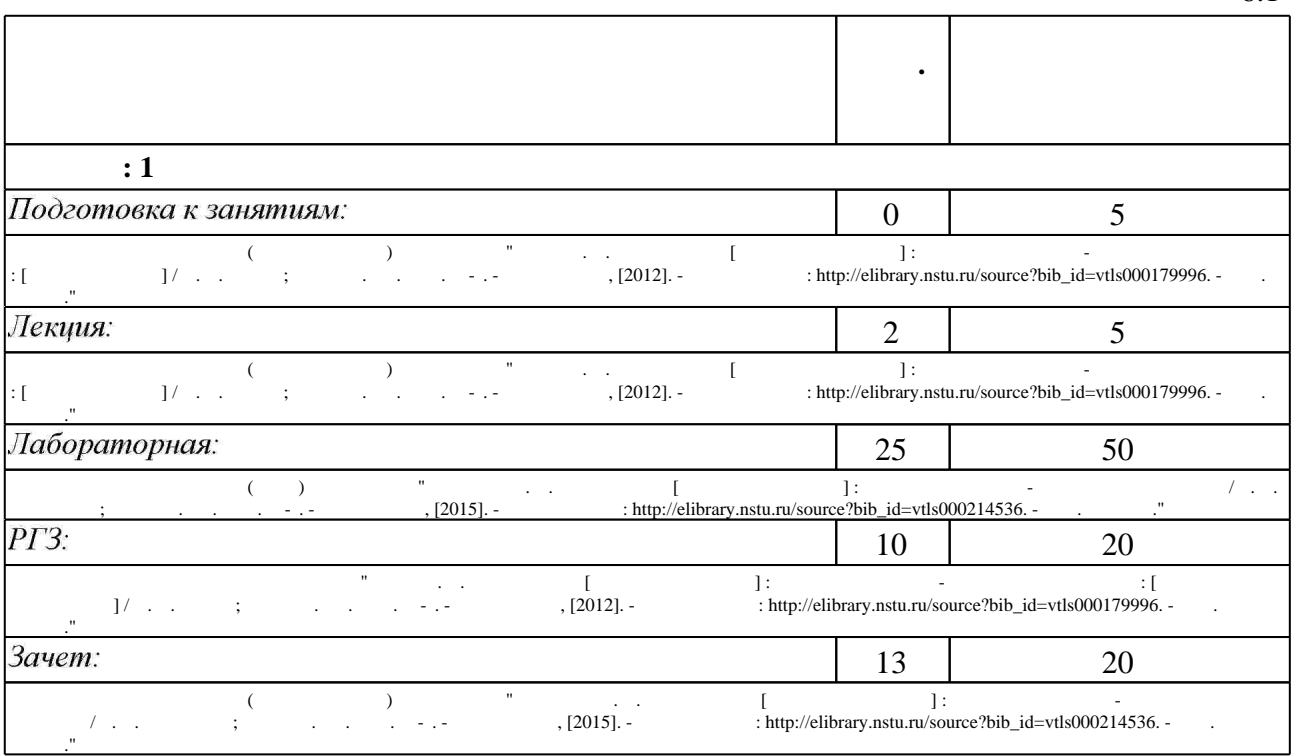

 $6.2$ 

результатам освоения дисциплины.

**Л/Р OPT.**  $\overline{z}$  37. see ocentri  $\overline{z}$ **+**  $29.$ опасности и угроз, возникающие в этом процесс $\mathbf{r}$ **+**  $16.$  $17.$ **+**  $19.$  уметь применять основные методы, способы и средства получения, хранения, хранения, хранения, хранения, хранения, хранения, хранения, хранения, хранения, хранения, хранения, хранения, хранения, хранения, хранения, х **+ + +**  $20.$ **+**  $21.$ **+ + +**  $22.$ **+**  $23.$ **+**

 $6.1$ 

 $6.2$ 

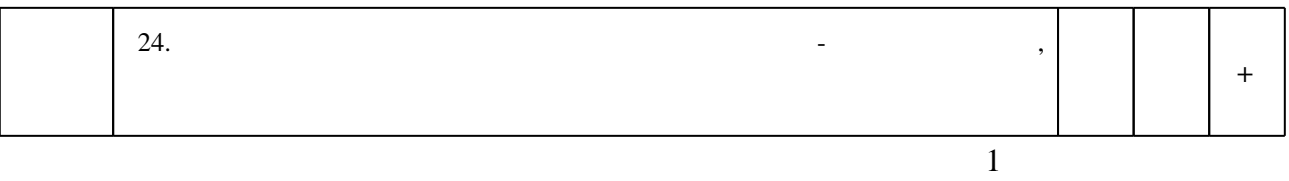

**7.** Изв $\overline{\phantom{a}}$ 

1. Елович И. В. Информатика: учебник для вузов / И. В. Елович, И. В. Кулибаба. - М., 2011

2. Губарев В. В. Введение в теоретическую информатику. Ч. 1: учебное пособие / В. В. Губарев; Новосиб. гос. техн. ун-т. - Новосибирск, 2014. - 418, [1] с. : ил., табл.. - Режим доступа: http://elibrary.nstu.ru/source?bib id=vtls000203069

1. Забуга А. А. Информатика [Электронный ресурс] : электронный учебно-методический комплекс : [для экономистов] / А. А. Забуга ; Новосиб. гос. техн. ун-т. - Новосибирск, [2012]. - Режим доступа: http://elibrary.nstu.ru/source?bib id=vtls000179996. - Загл. с экрана.

2. Хиценко В. П. Основы программирования: учебное пособие / В. П. Хиценко; Новосиб. гос. техн. ун-т. - Новосибирск, 2015. - 81, [1] с. : ил.. - Режим доступа: http://elibrary.nstu.ru/source?bib\_id=vtls000221460

3. Воробьева Т. А. Информатика [Электронный ресурс] : электронный учебно-методический комплекс / Т. А. Воробьева; Новосиб. гос. техн. ун-т. - Новосибирск, [2015]. - Режим доступа: http://elibrary.nstu.ru/source?bib id=vtls000214536. - Загл. с экрана.

*Интернет-ресурсы*

1. ЭБС HГТУ: http://elibrary.nstu.ru/

2. ЭБС «Издательство Лань»: https://e.lanbook.com/

3. ЭБС IPRbooks: http://www.iprbookshop.ru/

4. ЭБС "Znanium.com": http://znanium.com/

 $5.$ 

программе.

#### **8. Методическое и программное обеспечение**

*8.1 Методическое обеспечение*

1. Яцко В. А. Информационные технологии в менеджменте [Электронный ресурс]: электронный учебно-методический комплекс / В. А. Яцко; Новосиб. гос. техн. ун-т. -Новосибирск, [2013]. - Режим доступа: http://elibrary.nstu.ru/source?bib id=vtls000180018. -Загл. с экрана.

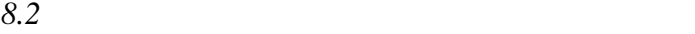

1 Windows 2 Office

#### **9. Материально-техническое обеспечение**

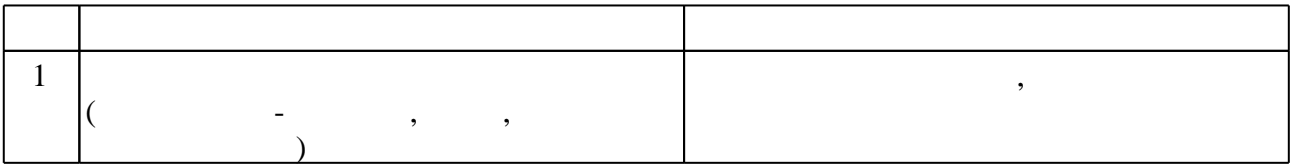

Федеральное государственное бюджетное образовательное учреждение высшего образования «Новосибирский государственный технический университет»

Кафедра производственного менеджмента и экономики энергетики

"УТВЕРЖДАЮ" ДЕКАН ФБ д.э.н., профессор М.В. Хайруллина  $\frac{a_1}{a_2}$  "  $\frac{a_2}{a_3}$  "  $\frac{a_3}{a_4}$  .  $\frac{a_4}{a_5}$  .  $\frac{a_5}{a_6}$  .

# ФОНД ОЦЕНОЧНЫХ СРЕДСТВ

## **УЧЕБНОЙ ДИСЦИПЛИНЫ**

#### **Информатика**

Образовательная программа: 38.03.02 Менеджмент, профиль: Производственный менеджмент в энергетике и электромашиностроении

Новосибирск 2017

## 1. Обобщенная структура фонда оценочных средств учебной дисциплины

Обобщенная структура фонда оценочных средств по дисциплине Информатика приведена в Таблице.

Таблица

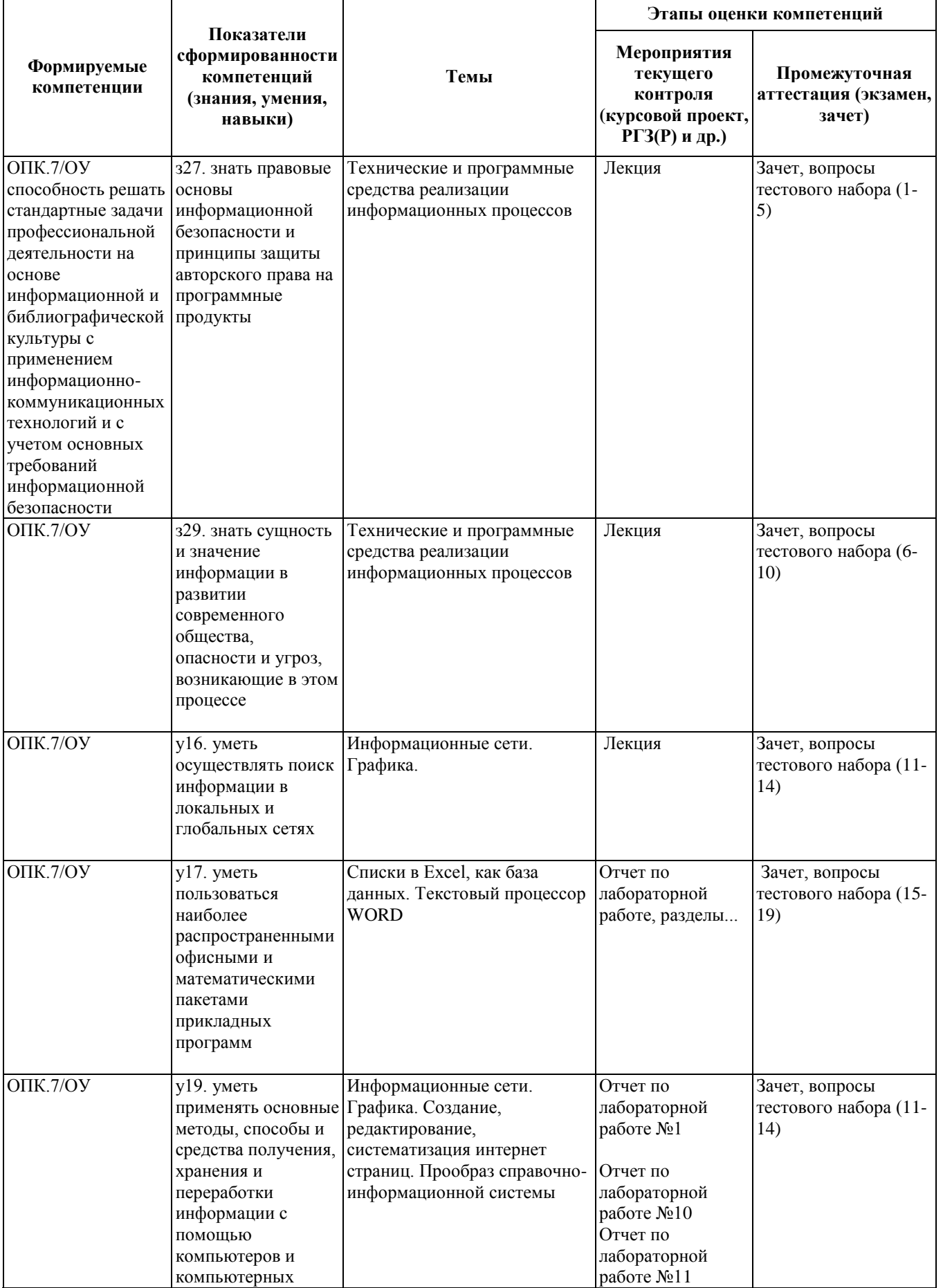

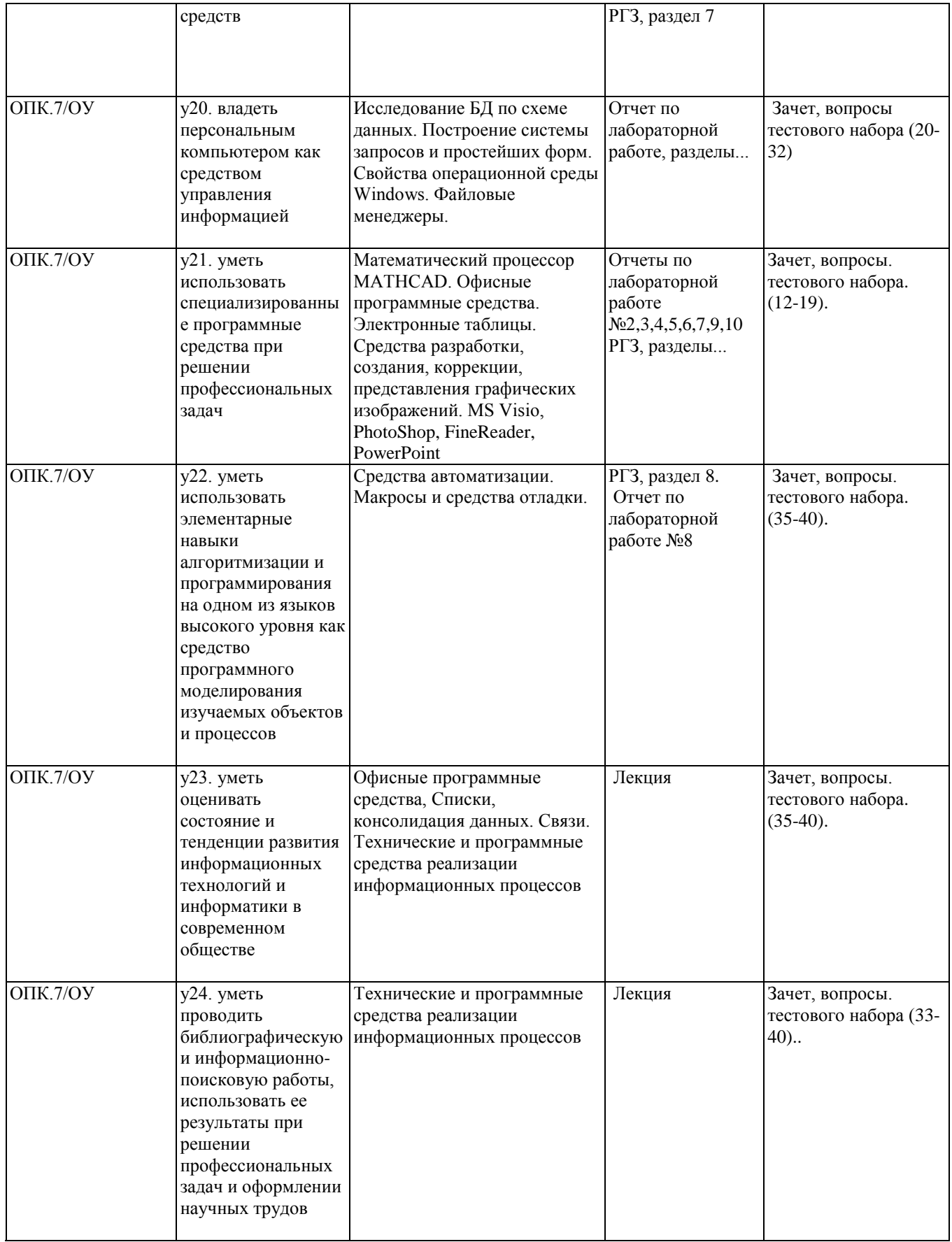

#### **2. Методика оценки этапов формирования компетенций в рамках дисциплины.**

Промежуточная аттестация по дисциплине проводится в 1 семестре - в форме зачета, который направлен на оценку сформированности компетенций ОПК.7/ОУ.

Зачет проводится в форме письменного тестирования, варианты теста составляются из вопросов, приведенных в паспорте зачета, позволяющих оценить показатели сформированности соответствующих компетенций.

Для оценки достижений студентов в ходе изучения дисциплины применяется балльнорейтинговая система. Суммарный рейтинг студента в баллах за семестр складывается из оценки его деятельности в течение семестра и оценки, полученной за РГЗ и на зачете, в соотношении 60:20:20. Максимальный балл, который может набрать студент за один семестр в ходе изучения дисциплины в целом, равен 100. Максимальный балл проставляется за качественное и своевременное выполнение работ и требований к ним по всем видам деятельности студентов.

Кроме того, сформированность компетенции проверяется при проведении мероприятий текущего контроля, указанных в таблице раздела 1.

В 1 семестре обязательным этапом текущей аттестации является расчетно-графическое задание (работа) (РГЗ(Р)). Требования к выполнению РГЗ(Р), состав и правила оценки сформулированы в паспорте РГЗ(Р).

Общие правила выставления оценки по дисциплине определяются балльно-рейтинговой системой, приведенной в рабочей программе учебной дисциплины.

На основании приведенных далее критериев можно сделать общий вывод о сформированности компетенции ОПК.7/ОУ, за которые отвечает дисциплина, на разных уровнях.

#### **Общая характеристика уровней освоения компетенций.**

**Ниже порогового**. Уровень выполнения работ не отвечает большинству основных требований, теоретическое содержание курса освоено частично, пробелы могут носить существенный характер, необходимые практические навыки работы с освоенным материалом сформированы не достаточно, большинство предусмотренных программой обучения учебных заданий не выполнены или выполнены с существенными ошибками.

**Пороговый**. Уровень выполнения работ отвечает большинству основных требований, теоретическое содержание курса освоено частично, но пробелы не носят существенного характера, необходимые практические навыки работы с освоенным материалом в основном сформированы, большинство предусмотренных программой обучения учебных заданий выполнено, некоторые виды заданий выполнены с ошибками.

**Базовый**. Уровень выполнения работ отвечает всем основным требованиям, теоретическое содержание курса освоено полностью, без пробелов, некоторые практические навыки работы с освоенным материалом сформированы недостаточно, все предусмотренные программой обучения учебные задания выполнены, качество выполнения ни одного из них не оценено минимальным числом баллов, некоторые из выполненных заданий, возможно, содержат ошибки.

**Продвинутый**. Уровень выполнения работ отвечает всем требованиям, теоретическое содержание курса освоено полностью, без пробелов, необходимые практические навыки работы с освоенным материалом сформированы, все предусмотренные программой обучения учебные задания выполнены, качество их выполнения оценено числом баллов, близким к максимальному.

## Паспорт зачета

по дисциплине «Информатика», 1 семестр

#### 1. Метолика опенки

Зачет проводится в письменной форме, по тестам. Тестовый лист формируется по следующему правилу: студент не закрывший промежуточным контролем теоретические знания на лабораторных работах (обязательно) или желающий улучшить результат (по желанию) получает набор вопросов, соответствующий набору дидактических единиц незащищенных знаниями промежуточного контроля.

Количество вопросов -40 (не менее 2 на каждую дидактическую единицу).

#### Пример теста для зачета

1. Вирус может появиться в компьютере ... ®переместившись с гибкого диска ®при решении математической задачи ®при подключении к компьютеру модема ®самопроизвольно ®при работе с текстовыми документами

2. Загрузочные вирусы характеризуются тем, что... ®поражают загрузочные сектора дисков ®меняют начало и длину файла ®поражают программы в момент загрузки ®запускаются при загрузке компьютера ®изменяют код загружаемого файла

3. Лучший способ ограничения доступа к программным продуктам - это использование ... ®электронной подписи ®пароля ®ключевой дискеты ®специального устройства - капкана на клавиатуре ®многоразрядного кода доступа

4. Угрозой нарушения безопасности, не является ... ®нарушение (или опасность нарушения) физической целостности ®несанкционированная модификация информации ®несанкционированное получение информации ®несанкционированное размножение информации ®несанкционированное изъятие информации

5. Программой архиватором называют программу для ... ®уменьшения информационного объема (сжатия) файлов ®резервного копирования файлов

®защиты от несанкционированного доступа ®защиты от копирования ®управления базами данных

6. Наибольшее натуральное число, кодируемое 8 битами, равно ...  $R$ 127  $R$  255  $R$ 256  $R$ 512 **®999** 

7. Аудиоинформацией называют информацию, которая воспринимается посредством органов

 $\ldots$ ®зрения ®осязания **ROбоняния** ®слуха ®восприятия вкуса

8. Устройство обмена информацией с другими компьютерами по телефонным каналам - это

 $\ldots$ ®дисковод **®молем** ®плоттер ®сканер ®стример

9. Для хранения файлов, предназначенных для общего доступа пользователей сети, используется ... ®файл-сервер ®рабочая станция ®клиент-сервер ®коммутатор ®Web-сервер

10. Компакт-диск  $(CD)$  – это ... ®диск малого размера ®магнитный диск с высокой плотностью записи информации ®оптический диск, информация с которого считывается лазерным лучом ®диск после выполнения операции сжатия информации ®сменный магнитный диск малого размера

11. Браузер - это ... ®антивирусная программа ®интерфейс пользователя ®программа просмотра электронной почты ®программа просмотра Web-страниц ®программа создания Web-страниц

12. Организация, обеспечивающая доступ к информационным ресурсам Internet - это ... ®провайдер ®сервер

®браузер ®Web-дизайн студия ®Web-узел

13. Адрес электронной почты состоит из …  $\mathbb B$ имени пользователя, знака  $\mathbb Q$  и списка доменов  $\mathbb B$ имени пользователя, знака  $(\widehat{a})$ ®имени пользователя и имени почтового сервера  $\mathbb B$ имени пользователя, знака  $\mathbb Q$  и имени почтового сервера ®имени пользователя и списка доменов

14. Графическим редактором называется программа, предназначенная для ... ®создания графического образа текста ®редактирования вида и начертания шрифта ®построения графиков ®работы с графическим изображением ®построения диаграмм

15. Ссылка в электронной таблице - это … ®номер столбца и номер строки ®совокупность математических операторов, чисел, функций ®область, определяемая пересечением столбца и строки ®способ указания алреса ячейки ®изменяющийся при копировании и перемещении формулы адрес ячейки, содержащей исходное данное (операнд)

16. Текстовый редактор представляет собой программный продукт, входящий в состав ... ®системного программного обеспечения ®систем программирования ®прикладн?го программного обеспечения ®операционной системы ®уникального программного обеспечения

17. В текстовом редакторе основными параметрами при задании параметров страницы являются ... ®гарнитура, начертание ®отступ, интервал ®поля, ориентация ®стиль, шаблон ®размер, положение

18. Формат текстового файла (документа) определяется … ®параметрами форматирования абзаца ®параметрами форматирования страницы ®кодировкой символов ®параметрами шрифта ®кодировочной таблицей

19. В текстовом редакторе набран текст: "СЛЕЗЫ СЛИВАЮТСЯ СЛЕПЕТОМ СЛАБЫМ, С ЛАСКОЙ СЛЕПОЮ, С ЛЕСТЬЮ СЛАЩАВОЙ". Команда "Найти и заменить все" для исправления всех ошибок должна иметь вид … ®СЛ заменить на С Л

®СЛЕПЕ заменить на С ЛЕПЕ **RCJIE** заменить на С JIE ®СЛЕП заменить на С ЛЕП ®СЛЕПЕ заменить на С СЛЕП

20. Порядок возрастания чисел, заданных в различных системах счисления 2Е в 15-ричной, ЗВ в 12-ичной, 34 в 13-ричной... ®первое, второе, третье ®первое, третье, второе ®второе, третье, первое ®второе, первое, третье ®третье, первое, второе

21. Аналоговым сигналом является ... ®сигнал светофора **®сигнал SOS** ®сигнал маяка ®электрокардиограмма ®лорожный знак

22. Сигнал - это ®любой материальный объект, используемый для передачи данных **®изменение физической величины**, используемое для передачи данных ®послеловательность из олного или нескольких знаков, используемая для передачи данных ®письменное или устное сообщение ®знак как единица алфавита

23. Устройство вывода предназначено для ... ®записи ланных на носитель ®накопления данных ®программного управления работой вычислительной машины ®обучения ®копирования данных

24. Магистрально-модульный принцип архитектуры ПК подразумевает такую организацию его аппаратных компонент, при которой каждое устройство связывается с другими ... ®напрямую ®напрямую, а также через центральную магистраль ®через шины данных, адреса и управления ®в определенной фиксированной последовательности (кольцом)

®через процессор, а также через центральную магистраль

25. Linux: - это ... ®интерфейс для подключения накопителей на компакт-дисках ®процессорно-независимая шина ®операционная система ®система управления базами данных ®интегрированный офисный пакет программ

26. Кэш-память - это память, ... ®предназначенная для долговременного хранения данных ®в которой хранятся наиболее часто используемые участки оперативной памяти ®в которой обрабатывается одна программа в данный момент времени ®в которой хранятся системные файлы операционной системы ®в которой хранятся данные, обрабатываемой в данный момент времени программы

27. Файл – это ...

**®имя**, данное программе или данным, используемым в компьютере **®именованная последовательность данных, размещенных на внешнем носителе** ®команда операционной системы, обеспечивающая работу с данными ®программа, помещенная в память и готовая к исполнению **®данные**, размещенные в памяти и используемые какой-либо программой

28. Название совокупности правил, при помоши которых сообщение обрабатывается структурными элементами и передается по сети ... ®сетевой протокол ®преобразуются в зависимости от длины формулы ®преобразуются в зависимости от нового положения формулы ®преобразуются вне зависимости от нового положения формулы ®преобразуются вне зависимости от формулы

29. Для электронной таблицы корректна формула ...  $R = A3B8 + 12$ **®A3B8+12** 

 $\mathbb{R}$ A1=A3\*B8+12 ®A3\*B8+12  $\mathbb{R} = A3*B8+12$ 

30. Выражение 5(А2+С3):3(2В2-3D3) в электронной таблице имеет вид ...  $\mathbb{R}$ 5(A2+C3)/3(2B2-3D3)  $\mathbb{R}5*(A2+C3)/3*(2*B2-3*D3)$  $\mathbb{R}5*(A2+C3)/(3*(2*B2-3*D3))$  $\mathbb{B}5(A2+C3)/(3(2B2-3D3))$  $\mathbb{B}5(A2+C3)/(3(2*B2-3*D3))$ 

31. Сообщение об ошибке «#Name?» (Имя?) может появиться ... ®В ячейке, имя которой залано неверно ®В ячейке, имеющей несовместимый формат и содержимое ®В ячейке, содержащей формулу, в которой используется неопределенное имя

32. В сводной таблице по строкам расположены названия стран, по столбцам - месяцы, в области данных - объем по закупкам. Для того, чтобы транспонировать сводную таблицу (расположить по строкам месяцы, по столбцам - страны) следует:

®Вызвать Мастер сводных таблиц и поменять местами поля страна и месяц

®Щелкнуть по пиктограмме Refresh (Обновить)

®Удалить сводную таблицу и создать заново

33. Термин "информатизация общества" обозначает ... ®увеличение количества информации, циркулирующей в обществе ®увеличение роли средств массовой информации ®массовое применение информационных и коммуникационных технологий ®массовое использование компьютеров ®введение изучения информатики во все учебные заведения страны

34. Состав и назначение частей (функциональных элементов) автоматического вычислительного устройства впервые сформулировал ... ®Джон фон Нейман ®Чарльз Бэббидж ®Ада Лавлейс ®Алан Тьюринг ®Клол Шеннон

35. К формальным языкам можно отнести ... ®английский язык ®язык программирования ®язык жестов ®русский язык ®китайский язык

36. Рисунки, карты, чертежи, диаграммы, схемы, графики представляют собой ... модели ®информационные **®математические ®имитанионные** ®графические ®иерархические

37. Электронной (цифровой) подписью текста документа называется ... ®его криптографическое преобразование ®факсимильный оттиск подписи отправителя документа ®отсканированное изображение подписи отправителя документа ®его цифровой код ®секретное сообщение

38. Ярлык - это ... ®часть файла программы и документа ®название программы и документа ®ссылка на программу или документ ®ценник программы и документа ®файл программы и документа

39. Пункт меню «Программы» в меню «Пуск» содержит... ®диски и папки ®диски и ярлыки ®ярлыки и файлы ®файлы и папки ®папки и ярлыки

40. Сразу свернуть все окна окна можно ... ®нажав клавишу Esc ®по комбинации клавищ Alt+F4 ®по комбинации клавищ Alt+Tab ®через панель быстрого запуска ®по комбинации клавиш Alt+Tab или через панель быстрого запуска

#### 2. **Критерии оценки**

- Ответ на тест для зачета считается **неудовлетворительным**, если студент при ответе на вопросы отвечает менее чем на 45% вопросов*.*
- Ответ на билет (тест) для зачета засчитывается на **пороговом** уровне, если студент при ответе на вопросы отвечает в диапазоне *\_от 45% до 65%\_\_\_ баллов.*
- Ответ на билет (тест) для зачета билет засчитывается на **базовом** уровне если студент при ответе на вопросы отвечает в диапазоне *\_от 65% до 80\_\_\_ баллов.*
- Ответ на билет (тест) для зачета билет засчитывается на **продвинутом** уровне, если студент при ответе на вопросы отвечает в диапазоне \_от 80% до100%\_\_\_ *баллов.*
- •

#### **3. Шкала оценки**

Каждый правильный ответ на вопрос оценивается в 0.5 балла.

Соответственно полученная в процентах мера оценки по темам теоретической подготовки усредняется по закрытым контролем к лабораторным работам и добавляется к интегральным итоговым баллам Ср.итоговый процент по теории\*20 баллов

Зачет считается сданным, если суммарное количество баллов за лабораторные, РГЗ, и итоговый тест в сумме составляет не менее 50 из 100 возможных

В общей оценке по дисциплине баллы за зачет учитываются в соответствии с правилами балльно-рейтинговой системы, приведенными в рабочей программе дисциплины.

#### 4. **Вопросы к** зачету **по дисциплине «**Информатика**»**

Расширенный набор дидактических единиц для формирования тестовых заданий. Банк вопросов к приведенным ниже дидактическим единицам составляет более 300. Количество вариантов при случайном выборе вопросов неограниченно.

Сообщения, данные, сигнал, атрибутивные свойства информации, показатели качества информации, формы представления информации. Системы передачи информации

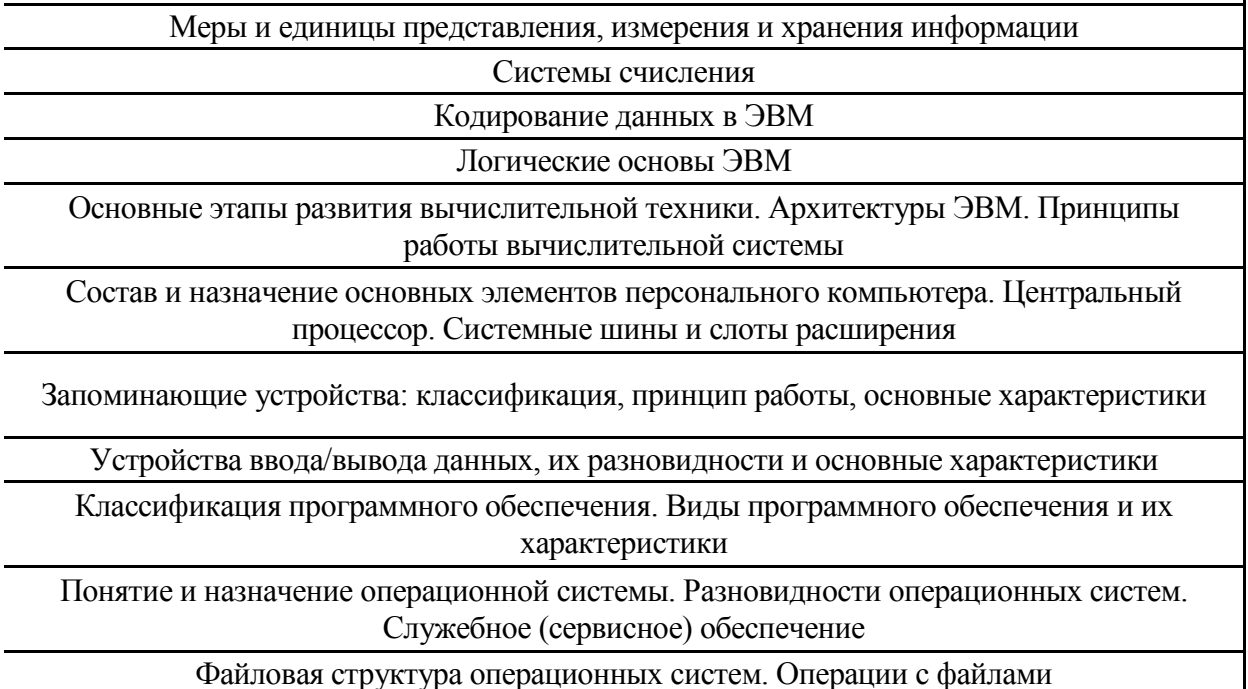

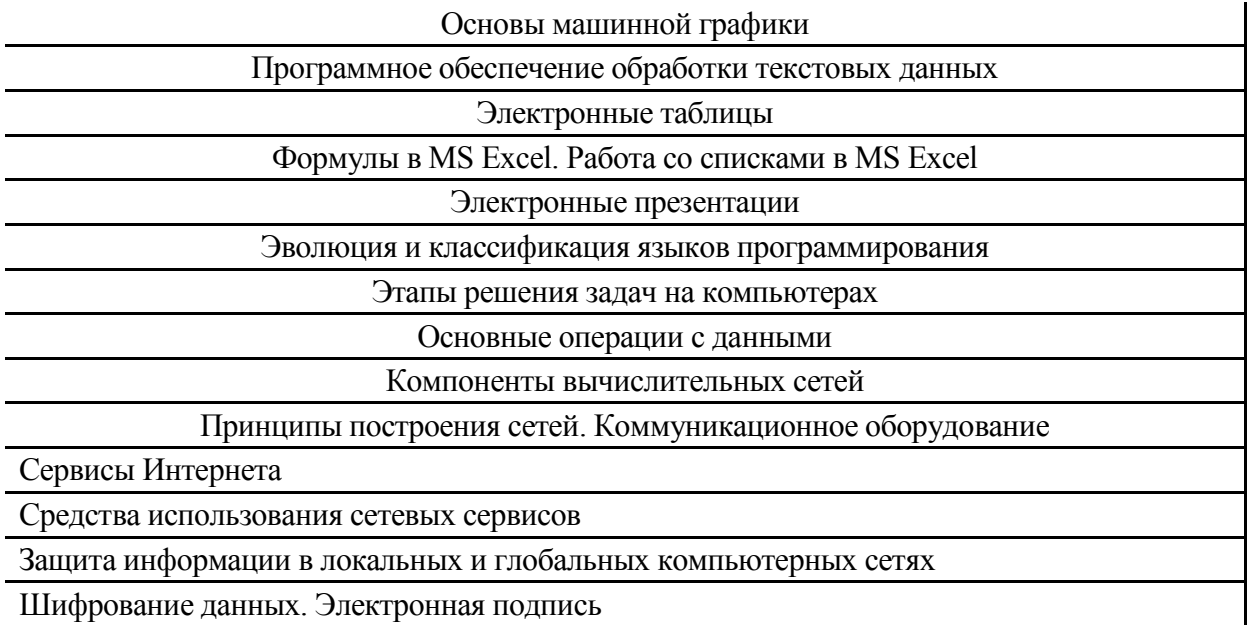

Шифрование данных. Электронная подпись

#### Федеральное государственное бюджетное образовательное учреждение высшего образования «Новосибирский государственный технический университет» Кафедра производственного менеджмента и экономики энергетики

## **Паспорт расчетно-графического задания (работы)**

по дисциплине «Информатика», 1 семестр

#### **1. Методика оценки**

В рамках расчетно-графического задания по дисциплине студенты должны создать модель управления или анализа деятельности по выбранному студентом направлению и реализовать эту модель с помощью инструментария электронных таблиц Excel. Поскольку специальных знаний на этом этапе обучения студенты еще не получили, допустим смысловой подход к предмету деятельности и коррекция постановки задач со стороны преподавателя.

При выполнении расчетно-графического задания (работы) студенты должны выполнить в электронных таблицах и представить в отчете и презентации:

Задача (задание) 1 Выбрать предприятие и основную деятельность для информационной поддержки;

Задача (задание) 2 Выделить характеристики деятельности для количественной и качественной оценки;

Задача (задание) 3 Задать структуру таблицы (таблиц) для фиксации фактов деятельности; Задача (задание) 4 Обеспечить упрощение ввода и однозначности данных за счет подстановок из списков уникальных значений;

Задача (задание) 5 Создать расширенный набор отчетов на основе формул обработки диапазонов с условиями.

Задача (задание) 6 Обеспечить на основе логических функций выбор решения или ограниченного перечня значений для расчетов.

Задача (задание) 7 Показать владение встроенными средствами оперативной отчетности и обеспечить встроенными средствами наглядность анализа данных.

Задача (задание) 8 Дать описание предназначения разработки, возможностей, ограничений и правил использования, как сопровождающий разработку документ.

Задача (задание) 9 Обобщить результаты и сделать выводы в отчете. Представить презентацию разработки

#### **Оцениваемые позиции:**

Степень раскрытия и поддержки темы работы

Способность структурирования информации для удобства обработки

Степень владения инструментарием электронных таблиц

Способность выстраивания сложных выражений и информационных связей

Разбиение информации по категориям и вложенности

Способность кратко и доказательно представить свою работу

#### 2. **Критерии оценки**

Работа считается не выполненной, если выполнены не все задачи РГЗ(Р), отсутствует знание о правилах применения базовых инструментов расчета, отображения, структурирования данных в электронных таблицах, примитивно обоснованы или не выбраны ключевые параметры контроля или анализа. Оценка составляет \_равной или менее 9 \_\_\_ баллов.

Работа считается выполненной на пороговом уровне, если части РГЗ(Р) выполнены формально: информационно данные недостаточно структурированы, недостаточно предъявлено владение и применение средств для реализации возможностей обработки данных, описание и отчет носят полуформальный характер, оценка составляет до 11 баллов.

Работа считается выполненной на базовом уровне, если все пункты выполнены в полном объеме, однако имеются несущественные ошибки или недочеты, описание и доказательность выводов имеет незначительные замечания, оценка составляет до 16 балла.

Работа считается выполненной на продвинутом уровне, если задания выполнены в полном объеме, обоснованы выбор как структуры информации, механизмы и инструментарий обработки дополнены собственными знаниями, материалы представлены доказательно и обосновано, оценка составляет до 20\_\_\_\_ баллов.

#### **3. Шкала оценки**

В общей оценке по дисциплине баллы за РГЗ(Р) учитываются в соответствии с правилами балльно-рейтинговой системы, приведенными в рабочей программе дисциплины.

Поскольку задания РГЗ предполагают синтез навыков и знаний, получаемых на практике при выполнении лабораторных работ, баллы РГЗ являются составляющими общей оценки зачета, т.е. в формуле зачета 60лаб-20РГЗ-20теория составляют максимум 20 баллов.

#### 4. **Примерный перечень тем РГЗ(Р)**

Темы РГЗ согласуются с преподавателем, и фиксируются после самоопределения студентом предмета исследования. В качестве предложения рекомендуется исследовать деятельность родителей, собственную или знакомых на предприятиях в предположении, полезности и практической ценности конечных работ.

Таким образом предпочтительной тематикой разработки на смысловом уровне являются:

Учет материальных ценностей (движение, продажа)

Управление персоналом (определение оплаты и премирование труда)

Логистические задачи (управление поставками, транспортом)

Элементы статистических задач (анализ и выявление определяющих факторов)

Условием является отсутствие одинаковых тем, т.е. постановка задачи исследования деятельности уникальна в каждой работе, хотя исполнение и инструментарий может быть похожим .

Пример отчета по РГЗ

Министерство образования и науки Российской Федерации

*Федеральное государственное бюджетное образовательное учреждение высшего профессионального образования «Новосибирский государственный технический университет*»

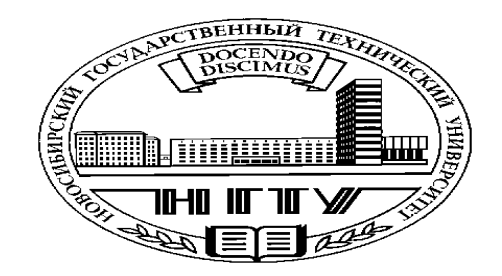

Кафедра ПМиЭЭ

Расчетно графическая работа по информатике.

**Выполнил**: Веселовский П. И.

**Факультет:** ФЭН

**Группа:** ЭК-61

**Проверил (а):** Дюбанов Г. Н.

Новосибирск, 2016 г.

#### Написанная мною работа в Excel позволит управляющем быстро и легко рассчитать заработную плату для каждого сотрудника, на месяц или год.

1)Для того чтобы начать подсчет, необходимо заполнить страницу сотрудников в нее входит (номер бейджика, фамилия, имя, отчество, должность, дата приема н работу, дата увольнения, пол, улица проживания, дом, квартира, номер телефона, дата рождения, пенсионный возраст).

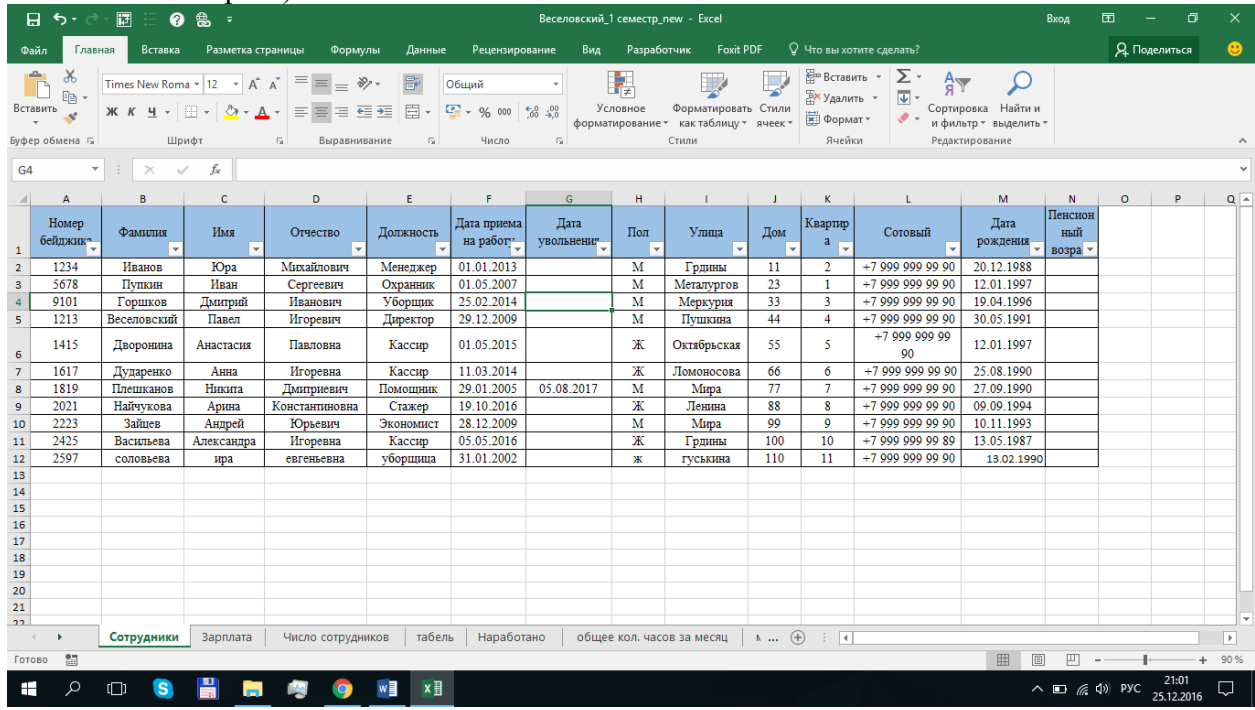

2) Далее нам нужно рассчитать общий итог сотрудников и сколько человек под какими должностями у нас работают, на этой же вкладке мы прописываем, как каждый сотрудник будет отдыхать в течении года.

В расчёте численности работников используется

### $h$ орумал $=$ СЧЁТЕСЛИ $(C$ отрудники! $$A$1:\overline{S}N$12:A2)$

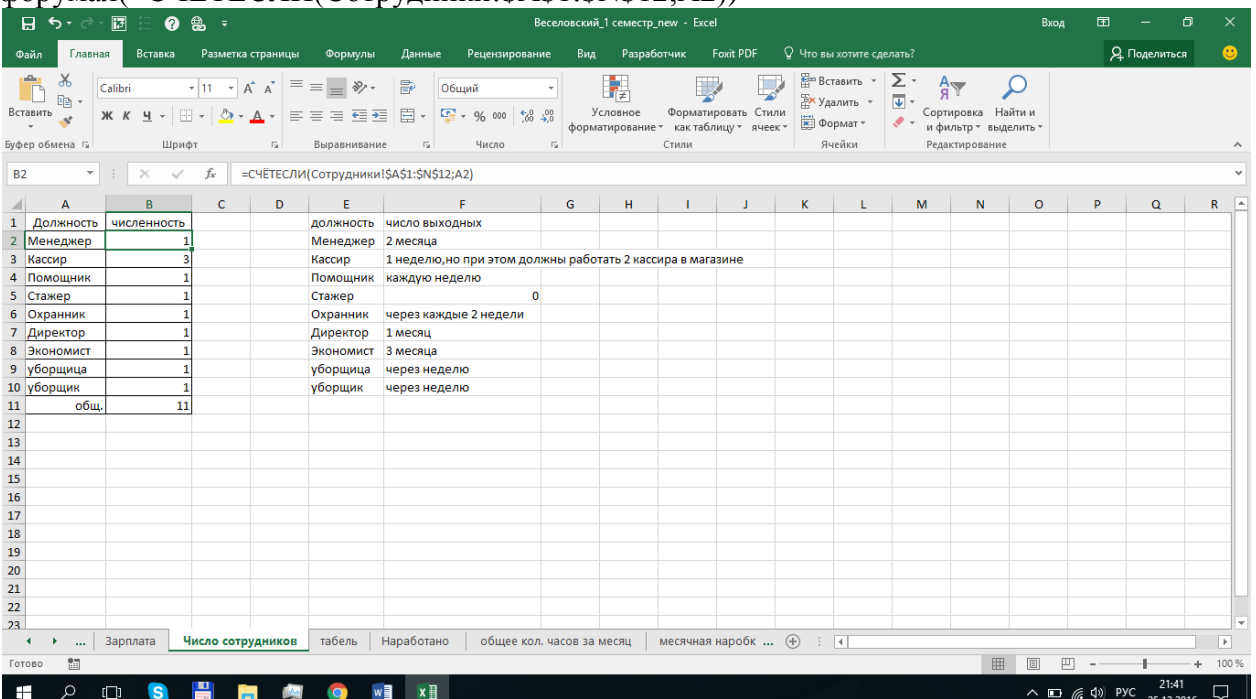

3) Работа с расчетами начинается со вкладки (Табель) в ней мы присеваем каждый день какое количество часов отработал тот или иной сотрудник. Далее мы сортируем их от А до Я.

- 1. Номер бейджика
- 2. Дата выхода на работу
- 3. Число наработанных часов
- 4. Месяц
- 5. День

## В столбце месяцы используется формула (=МЕСЯЦ(B2))

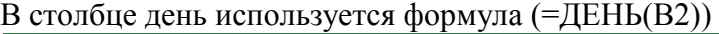

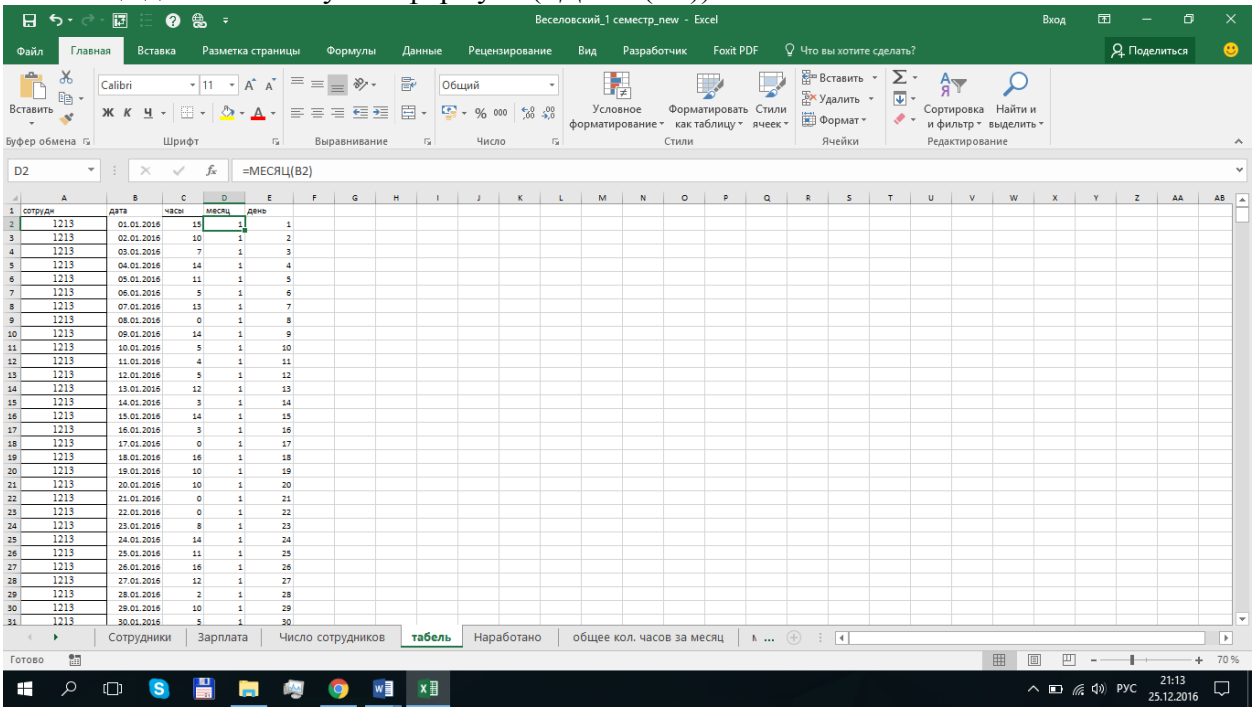

4) Во вкладке (Наработано) мы располагаем наработанные часы в виде таблицы данная таблица имеет более расширенную версию, которую мы можем вывесить для сотрудников чтобы они ознакомились с наработкой часов на каждый день и последующими месяцами.

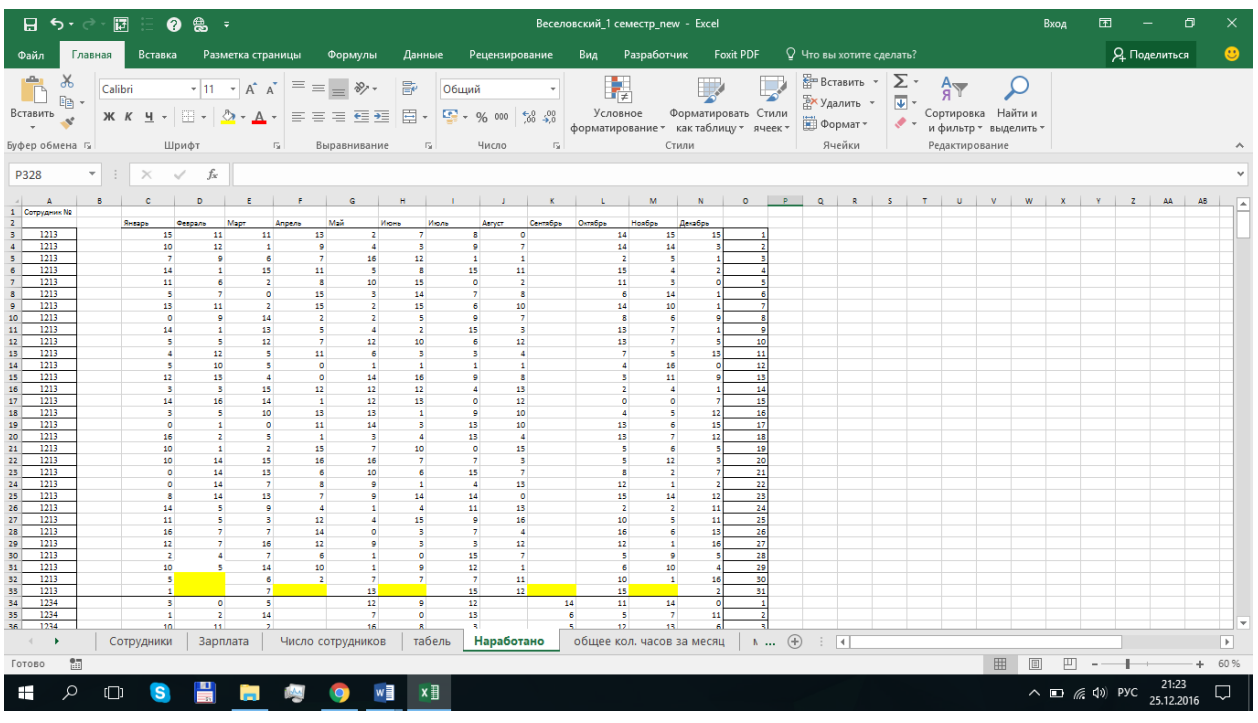

5) Во вкладке (месячная наработка часов) мы выводим более точную информацию по каждому сотруднику, какое количество каждый сотрудник отработал. Данная таблица опирается на информацию из вкладки табель.

В ней используется формула, данная формула растягивается на всю таблицу. (=СУММЕСЛИМН(табель!\$C:\$C;табель!\$A:\$A;\$A3;табель!\$E:\$E;B\$2;табель!\$D:\$D;'меся чная наробка часов '!\$A\$1))

В зависимости от номера в ячейке А1 таблица выдает значения по месяцам (месяца располагаются от 1-12)

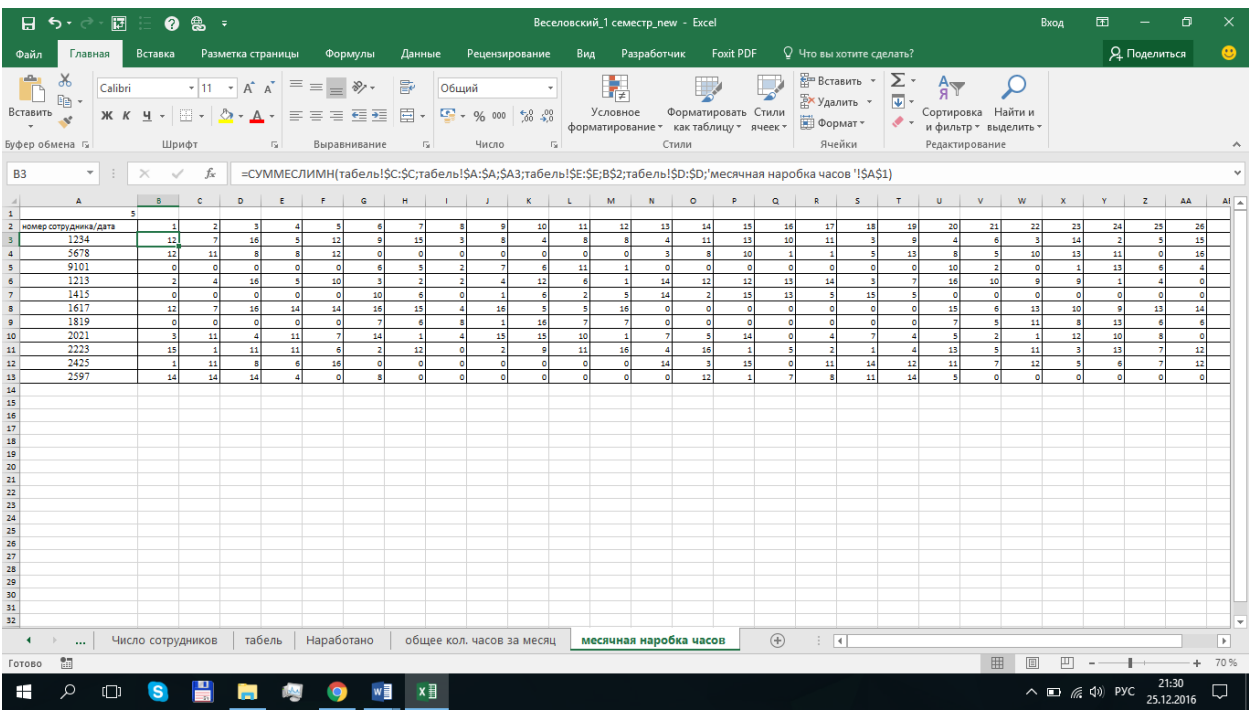

6) Далее более уместно было составить таблицу, в которой была бы информация в виде общей суммы наработанных часов за каждый месяц по каждому сотруднику. В данной таблице использовалась формула

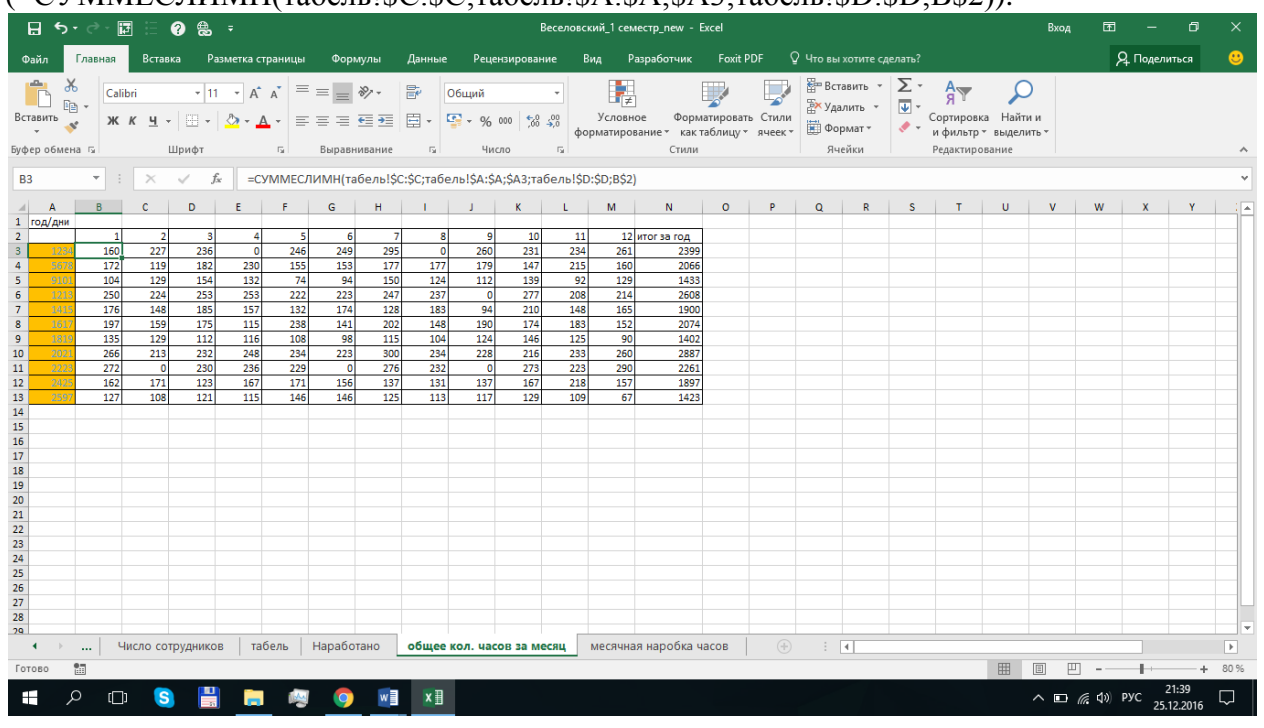

(=СУММЕСЛИМН(табель!\$C:\$C;табель!\$A:\$A;\$A3;табель!\$D:\$D;B\$2)).

7) Итогом является расчет зарплаты для этого мы составляем таблицу (Номер бейджика, фамилия, должность, зарплата, отработано часов в месяц, наработано доп. часов, процент премии за доп. часы, итоговая зарплата). Для начала работы мы составляем данную таблицу с использованием формул.

1. Прописывание фамилий происходит от номера бейджика сотрудника и использованием формулы (=ВПР(A2;Сотрудники!\$A\$1:\$N\$12;2;0)).

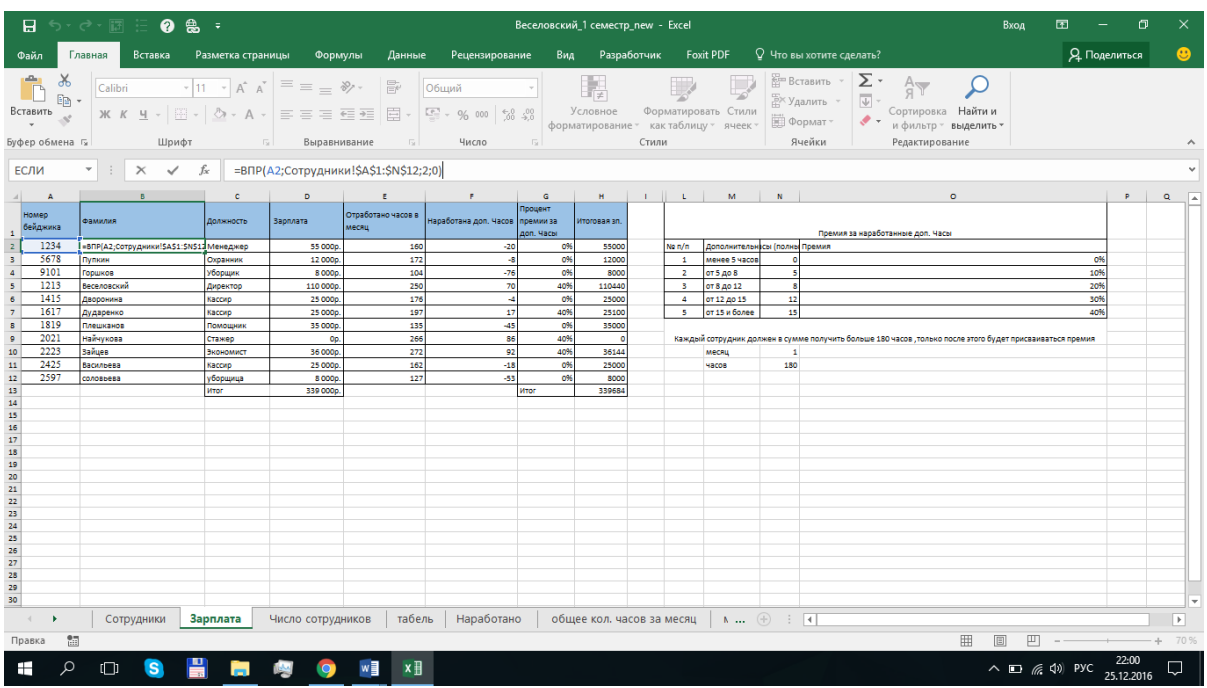

2. Столбец должность прописывается также как и фамилия (=ВПР(A2;Сотрудники!\$A\$1:\$N\$12;5;0)).

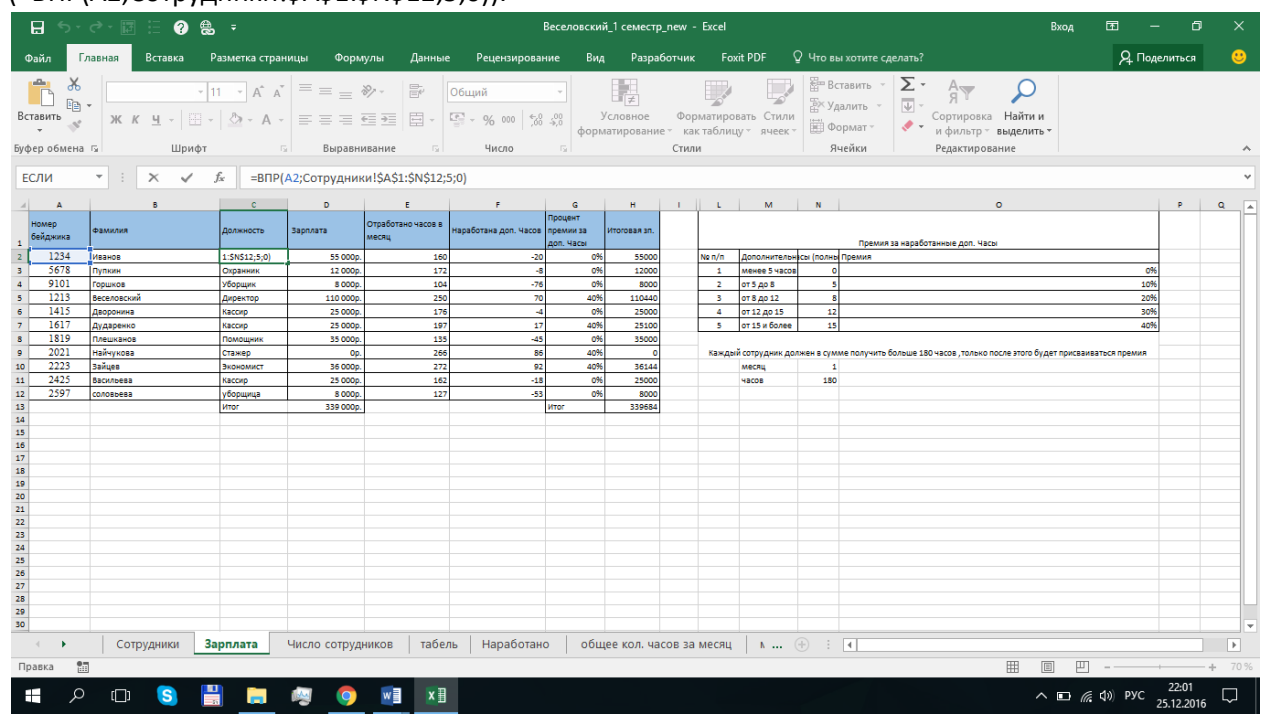

- 3. Столбец зарплата прописывается вручную.
- 4. Отработка часов за месяц прописывается с использованием вкладки (Табель) и используется формула. Так же расчет того или иного месяца зависит от ячейки N10. =СУММЕСЛИМН(табель!\$C:\$C;табель!\$A:\$A;\$A2;табель!\$D:\$D;\$N\$10))

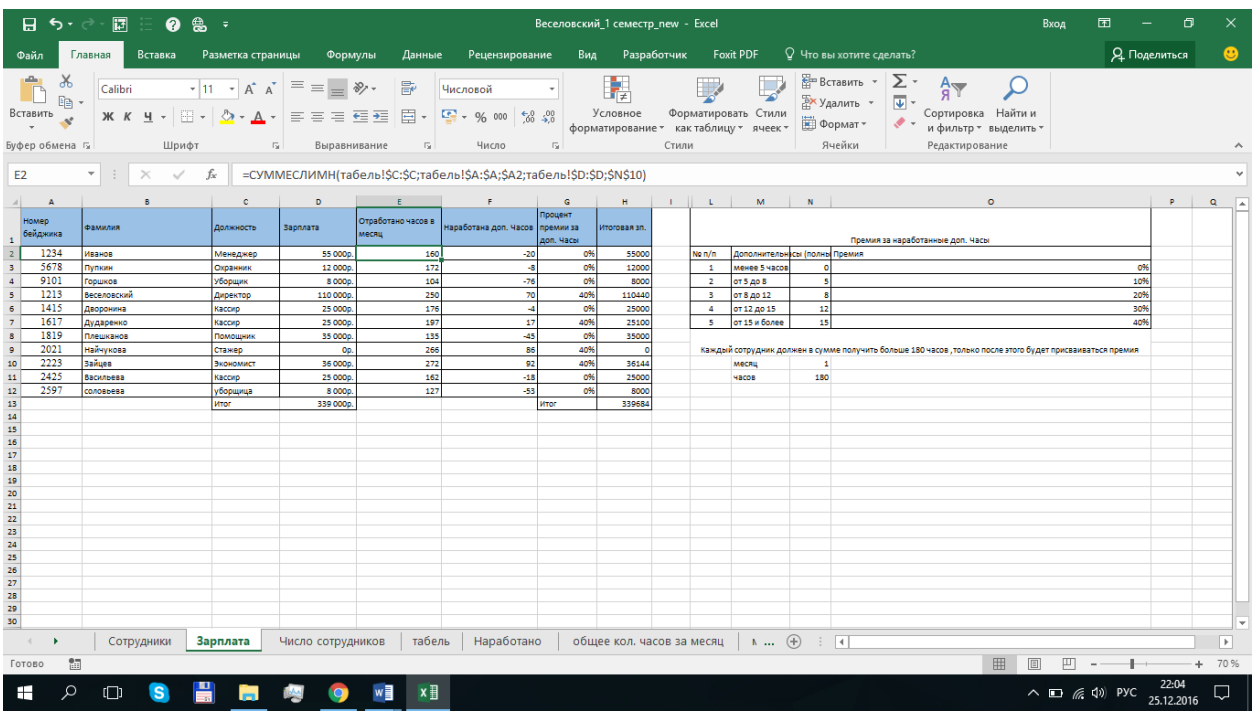

5. Вычет доп. часов производится в зависимости от того, сколько каждая компания хочет, чтобы ее сотрудники нарабатывали общее количество часов за месяц (в нашем случае общее количество часов 180).

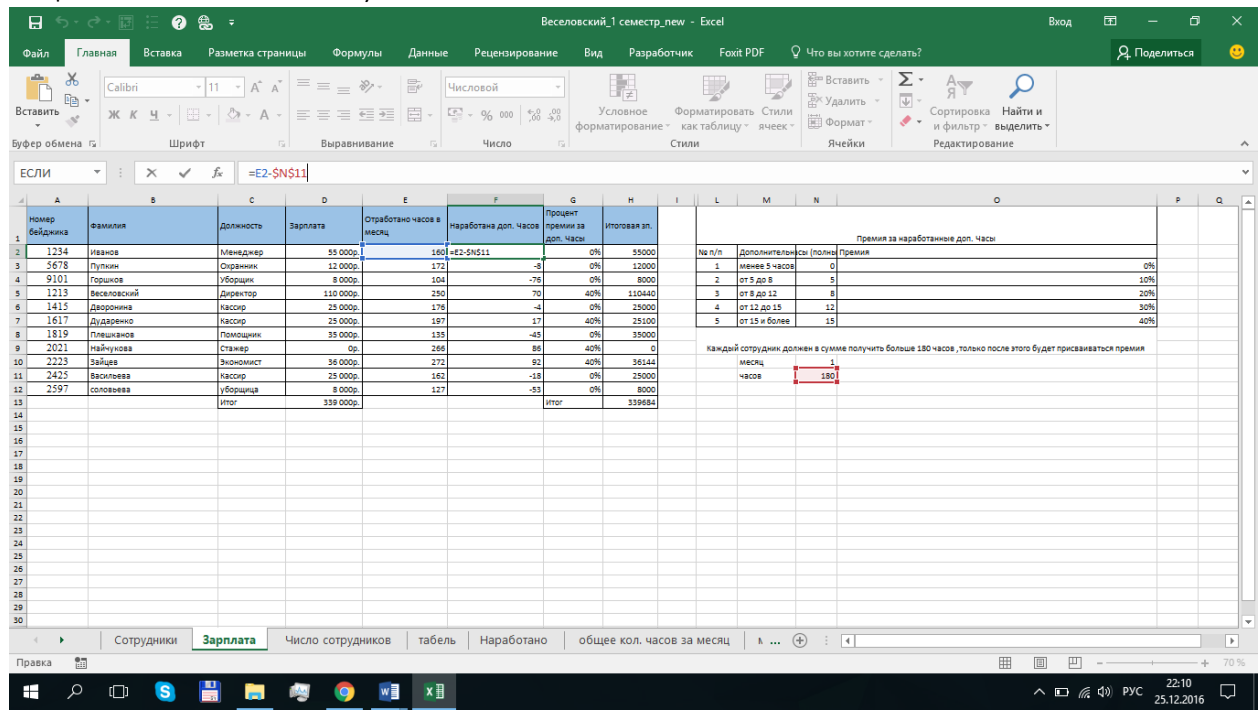

6. Процент премии от наработанных часов рассчитывается также самой фирмой, сколько фирма готова заплатить денег за доп. часы (в нашем случае проценты мы прописали сами).

Используется формула (=ЕСЛИ(F2<=\$N\$4;\$O\$3;ЕСЛИ((F2<\$N\$5);\$O\$4;ЕСЛИ((F2<\$N\$6);\$O\$5;ЕСЛИ((F2<\$N\$7);\$O\$6; ЕСЛИ((F2>=\$N\$7);\$O\$7))))).

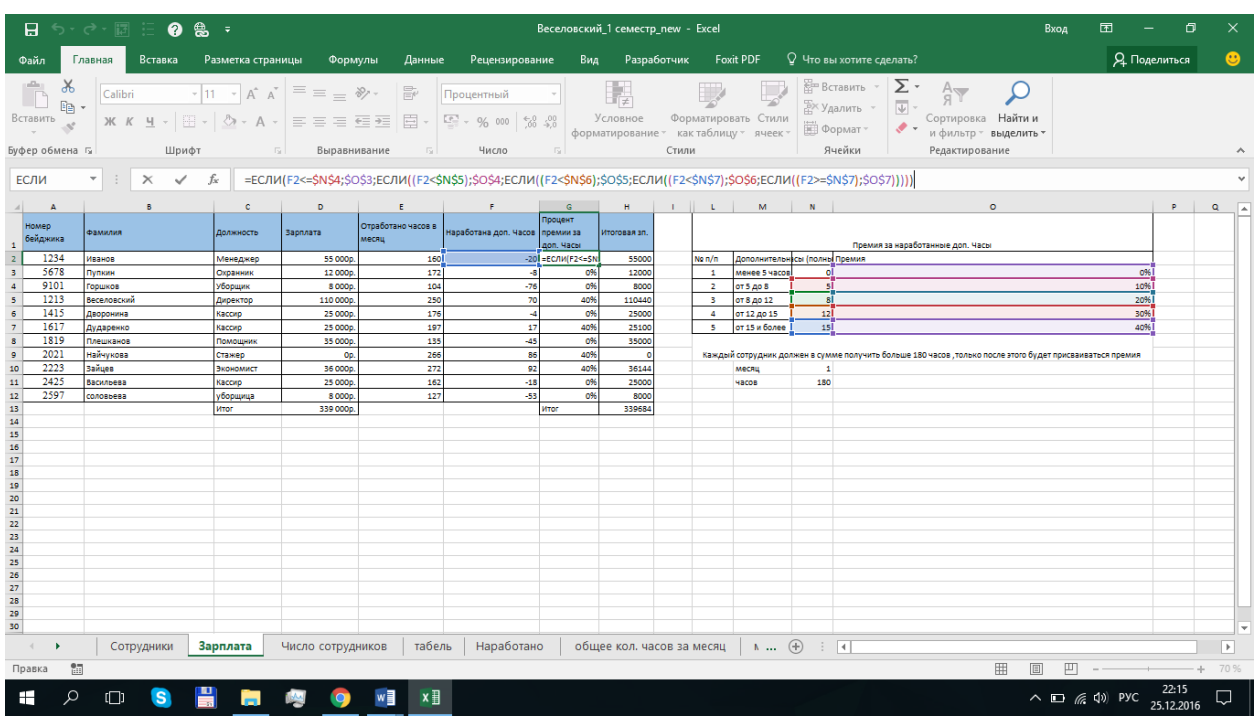

7. В итоговом столбце мы суммируем всю общую зарплату и вычитаем процент за доп. часы.

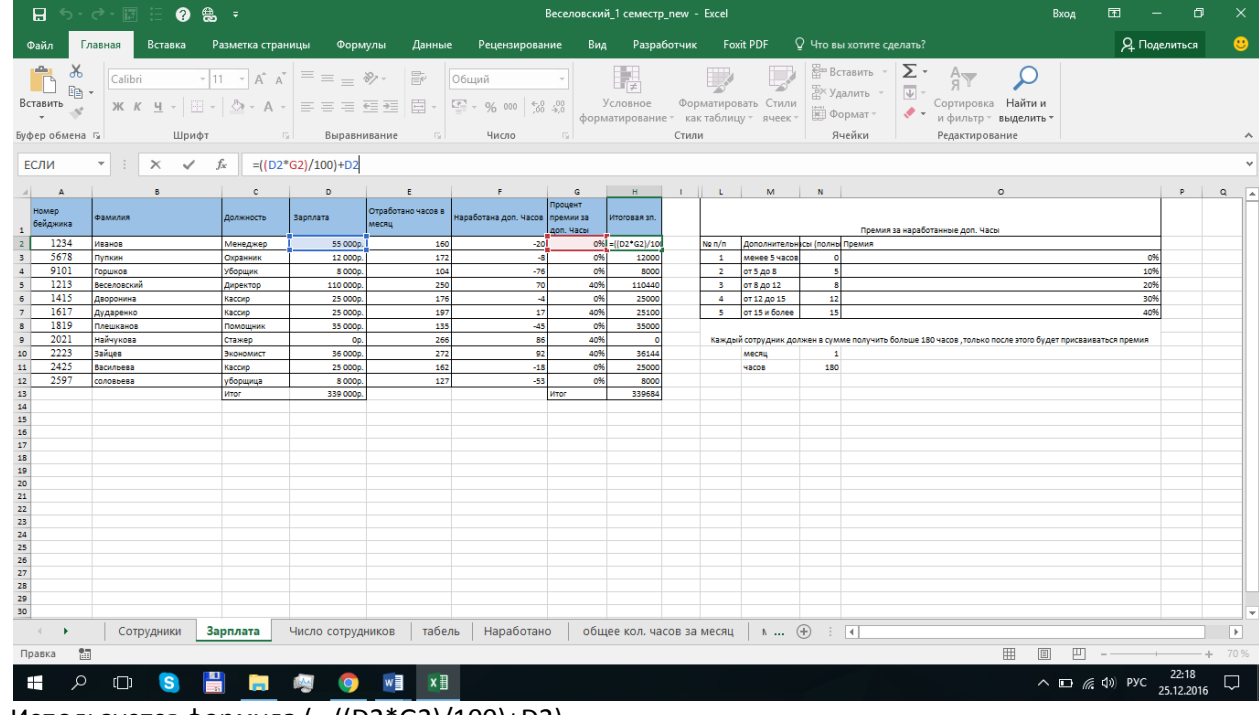

Используется формула ( =((D2\*G2)/100)+D2)

Так же владельцу этого бизнеса выводиться итог в виде общий суммы, которую он тратит на свой штат сотрудников. И для корректной работы данной системы расчетов формулы не стоит удалять или изменять, если вам надо делать доп. расчеты.